#### Introduction to Parallel Programming & Cluster Computing **Applications and Types of Parallelism**

**Josh Alexander, University of Oklahoma Ivan Babic, Earlham College Andrew Fitz Gibbon, Shodor Education Foundation Inc. Henry Neeman, University of Oklahoma Charlie Peck, Earlham College Skylar Thompson, University of Washington** COLLEGE **Aaron Weeden, Earlham College Sunday June 26 – Friday July 1 2011**

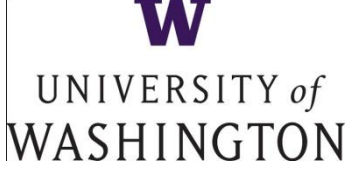

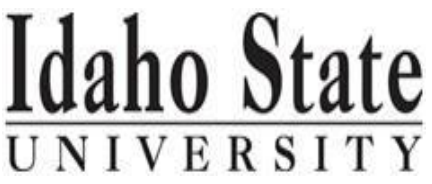

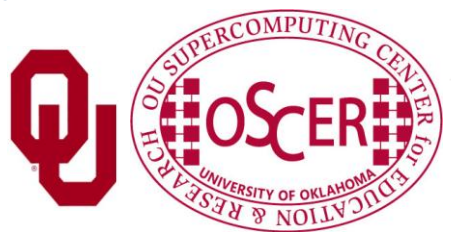

EARI

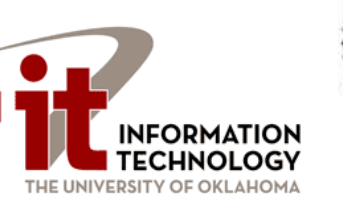

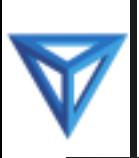

#### **This is an experiment!**

#### It's the nature of these kinds of videoconferences that **FAILURES ARE GUARANTEED TO HAPPEN! NO PROMISES!**

- So, please bear with us. Hopefully everything will work out well enough.
- If you lose your connection, you can retry the same kind of connection, or try connecting another way.
- Remember, if all else fails, you always have the toll free phone bridge to fall back on.

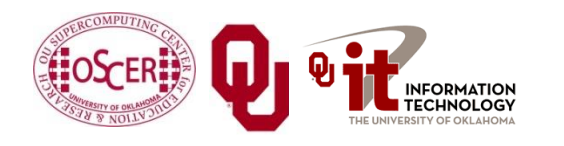

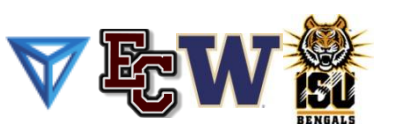

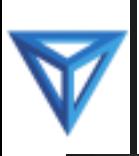

- If you want to use H.323 videoconferencing for example, Polycom – then:
- If you ARE already registered with the OneNet gatekeeper, dial 2500409.
- **If you AREN'T registered with the OneNet gatekeeper** (which is probably the case), then:
	- Dial **164.58.250.47**
	- When asked for the conference ID, enter: **#0409#**

Many thanks to Roger Holder and OneNet for providing this.

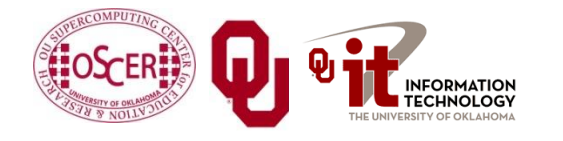

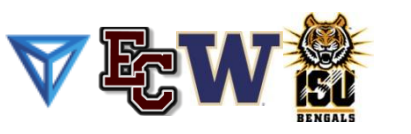

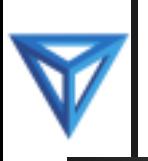

### **H.323 from Internet Explorer**

From a Windows PC running Internet Explorer:

- 1. You **MUST** have the ability to install software on the PC (or have someone install it for you).
- 2. Download and install the latest Java Runtime Environment (JRE) from [here](http://www.oracle.com/technetwork/java/javase/downloads/) (click on the Java Download icon, because that install package includes both the JRE and other components).
- 3. Download and install this [video decoder.](http://164.58.250.47/codian_video_decoder.msi)
- 4. Start Internet Explorer.
- 5. Copy-and-paste this URL into your IE window: **http://164.58.250.47/**
- 6. When that webpage loads, in the upper left, click on "Streaming".
- 7. In the textbox labeled Sign-in Name, type your name.
- 8. In the textbox labeled Conference ID, type this: 0409
- 9. Click on "Stream this conference".
- 10. When that webpage loads, you may see, at the very top, a bar offering you options. If so, click on it and choose "Install this add-on."

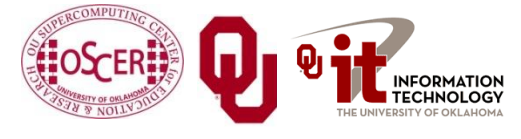

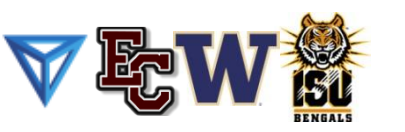

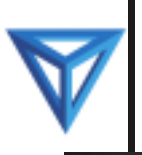

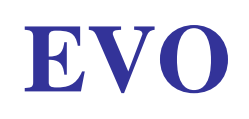

There's a quick description of how to use EVO on the workshop logistics webpage.

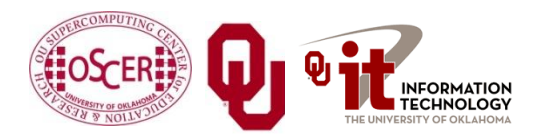

NCSI Intro Parallel: Apps & Par Types June 26 - July 1 2011  $\sqrt{4}$   $\sqrt{5}$   $\sqrt{6}$  5

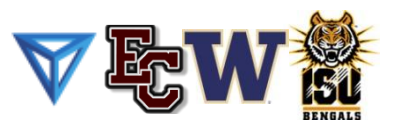

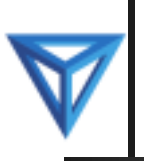

#### **Phone Bridge**

If all else fails, you can call into our toll free phone bridge: 1-800-832-0736 \* 623 2874 #

Please mute yourself and use the phone to listen.

Don't worry, we'll call out slide numbers as we go.

Please use the phone bridge **ONLY** if you cannot connect any other way: the phone bridge is charged per connection per minute, so our preference is to minimize the number of connections.

Many thanks to OU Information Technology for providing the toll free phone bridge.

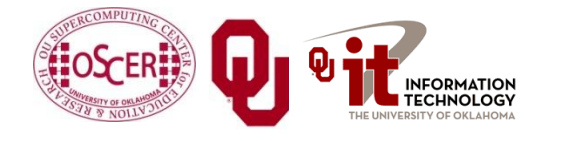

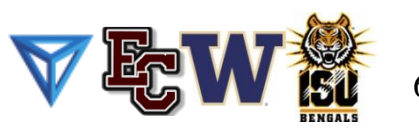

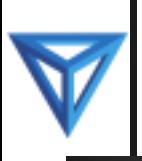

No matter how you connect, please mute yourself, so that we cannot hear you.

- At ISU and UW, we will turn off the sound on all conferencing technologies.
- That way, we won't have problems with echo cancellation.
- Of course, that means we cannot hear questions.
- So for questions, you'll need to send some kind of text.

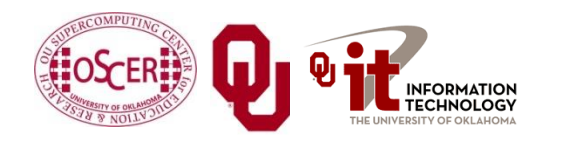

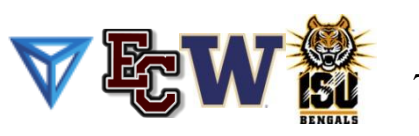

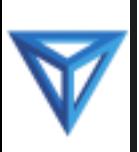

#### **Thanks for helping!**

- OSCER operations staff (Brandon George, Dave Akin, Brett Zimmerman, Josh Alexander, Patrick Calhoun)
- Kevin Blake, OU IT (videographer)
- James Deaton and Roger Holder, OneNet
- Keith Weber, Abel Clark and Qifeng Wu, Idaho State U Pocatello
- Nancy Glenn, Idaho State U Boise
- Jeff Gardner and Marya Dominik, U Washington
- Ken Gamradt, South Dakota State U
- Jeff Rufinus, Widener U
- Scott Lathrop, SC11 General Chair
- Donna Cappo, ACM
- Bob Panoff, Jack Parkin and Joyce South, Shodor Education Foundation Inc
- ID, NM, NV EPSCoR (co-sponsors)
- SC11 conference (co-sponsors)

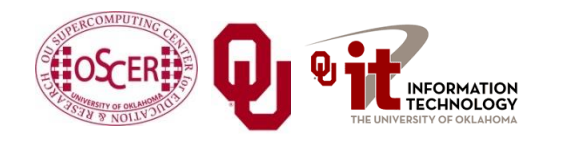

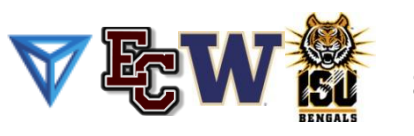

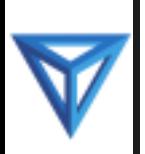

#### **Questions via Text: Piazza**

Ask questions via: **<http://www.piazza.com/>**

All questions will be read out loud and then answered out loud.

**NOTE**: Because of image-and-likeness rules, people attending remotely offsite via videoconferencing **CANNOT** ask questions via voice.

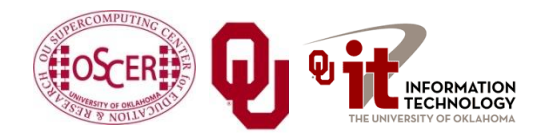

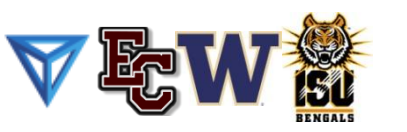

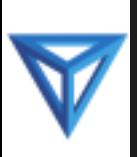

#### **This is an experiment!**

#### It's the nature of these kinds of videoconferences that **FAILURES ARE GUARANTEED TO HAPPEN! NO PROMISES!**

- So, please bear with us. Hopefully everything will work out well enough.
- If you lose your connection, you can retry the same kind of connection, or try connecting another way.
- Remember, if all else fails, you always have the toll free phone bridge to fall back on.

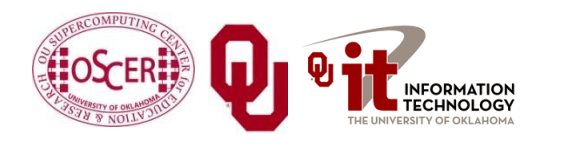

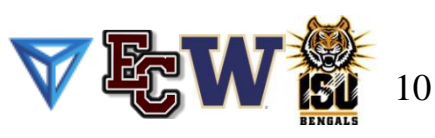

### **Outline**

- Monte Carlo: Client-Server
- N-Body: Task Parallelism
- **Transport: Data Parallelism**

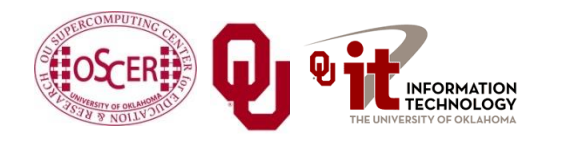

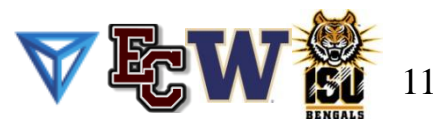

# **Monte Carlo: Client-Server**

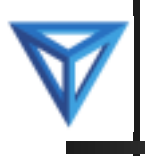

[1]

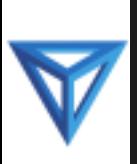

An application is known as *embarrassingly parallel* if its parallel implementation:

- 1. can straightforwardly be broken up into roughly equal amounts of work per processor, **AND**
- 2. has minimal parallel overhead (for example, communication among processors).
- We **love** embarrassingly parallel applications, because they get **near-perfect parallel speedup**, sometimes with modest programming effort.

Embarrassingly parallel applications are also known as *loosely coupled*.

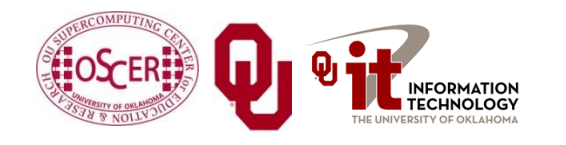

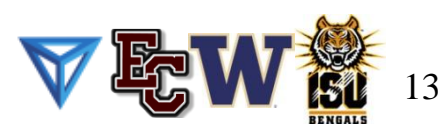

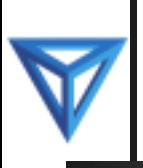

Monte Carlo is a European city where people gamble; that is, they play games of chance, which involve **randomness**.

*Monte Carlo methods* are ways of simulating (or otherwise calculating) physical phenomena based on randomness.

Monte Carlo simulations typically are embarrassingly parallel.

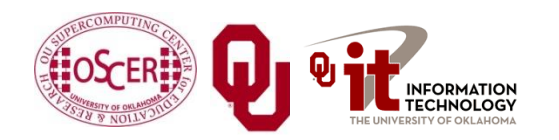

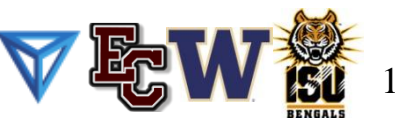

### **Monte Carlo Methods: Example**

Suppose you have some physical phenomenon. For example, consider High Energy Physics, in which we bang tiny particles together at incredibly high speeds.

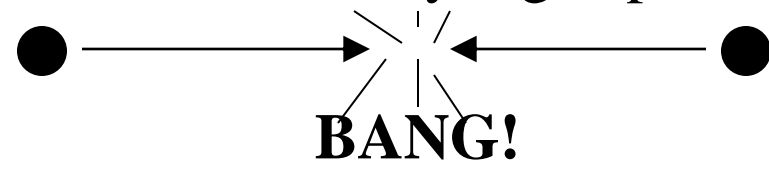

We want to know, say, the average properties of this phenomenon.

There are infinitely many ways that two particles can be banged together.

So, we can't possibly simulate all of them.

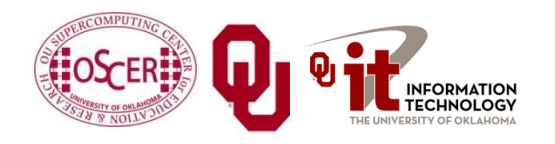

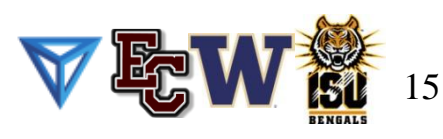

### **Monte Carlo Methods: Example**

Suppose you have some physical phenomenon. For example, consider High Energy Physics, in which we bang tiny particles together at incredibly high speeds. **BANG!**

There are infinitely many ways that two particles can be banged together.

So, we can't possibly simulate all of them.

**Instead**, we can **randomly choose a finite subset** of these infinitely many ways and simulate only the subset.

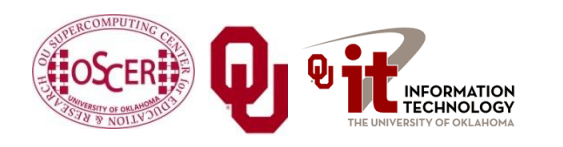

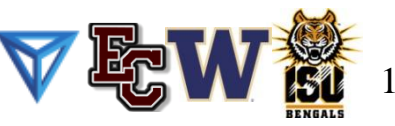

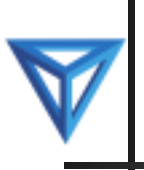

#### **Monte Carlo Methods: Example**

Suppose you have some physical phenomenon. For example, consider High Energy Physics, in which we bang tiny particles together at incredibly, high speeds. **BANG!**

#### There are infinitely many ways that two particles can be banged together.

- We randomly choose a finite subset of these infinitely many ways and simulate only the subset.
- The average of this subset will be close to the actual average.

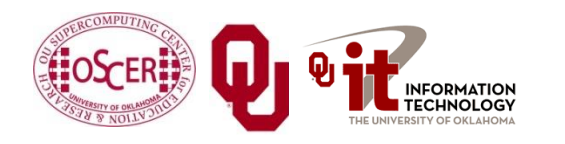

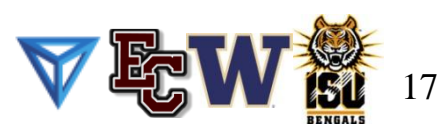

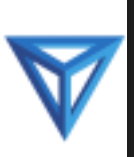

In a Monte Carlo method, you randomly generate a large number of example cases (*realizations*) of a phenomenon, and then take the average of the properties of these realizations.

When the average of the realizations converges (that is, doesn't change substantially if new realizations are generated), then the Monte Carlo simulation stops.

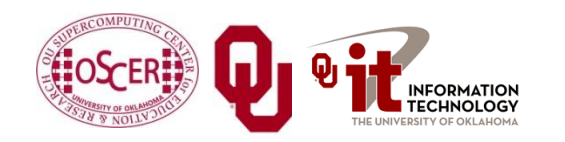

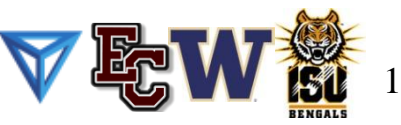

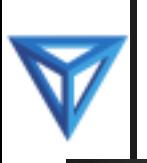

## **MC: Embarrassingly Parallel**

Monte Carlo simulations are embarrassingly parallel, because each realization is completely independent of all of the other realizations.

That is, if you're going to run a million realizations, then:

- 1. you can straightforwardly break into roughly (Million  $/N_p$ ) chunks of realizations, one chunk for each of the *N*<sup>p</sup> processors, **AND**
- 2. the only parallel overhead (for example, communication) comes from tracking the average properties, which doesn't have to happen very often.

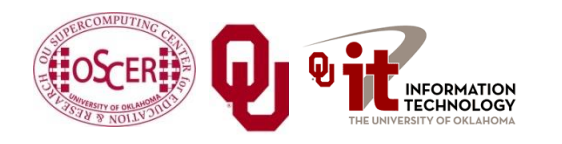

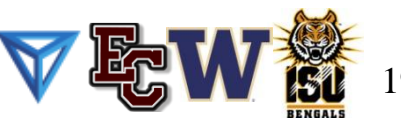

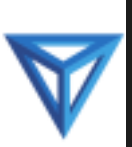

## **Serial Monte Carlo (C)**

Suppose you have an existing serial Monte Carlo simulation: **int main (int argc, char\*\* argv) { /\* main \*/ read\_input(…); for (realization = 0; realization < number\_of\_realizations; realization++) { generate\_random\_realization(…); calculate\_properties(…); } /\* for realization \*/ calculate\_average(…); } /\* main \*/**

How would you parallelize this?

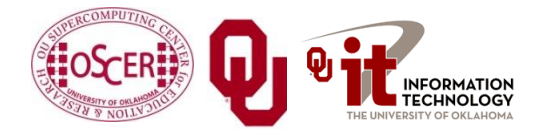

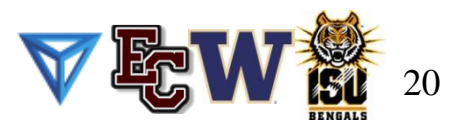

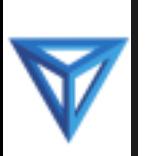

## **Serial Monte Carlo (F90)**

Suppose you have an existing serial Monte Carlo simulation: **PROGRAM monte\_carlo CALL read\_input(…) DO realization = 1, number\_of\_realizations CALL generate\_random\_realization(…) CALL calculate\_properties(…) END DO CALL calculate\_average(…) END PROGRAM monte\_carlo** How would you parallelize this?

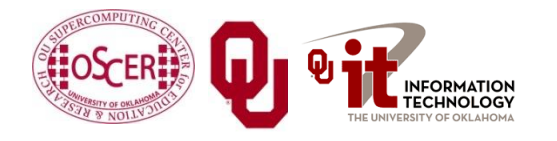

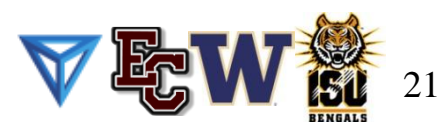

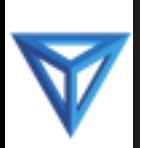

#### **Parallel Monte Carlo (C)**

```
int main (int argc, char** argv)
{ /* main */
 [MPI startup]
  if (my_rank == server_rank) {
    read_input(…);
  } 
 mpi_error_code = MPI_Bcast(…);
  for (realization = 0;
       realization < number_of_realizations / number_of_processes;
       realization++) {
    generate_random_realization(…);
    calculate_realization_properties(…);
    calculate_local_running_average(...);
  } /* for realization */
  if (my_rank == server_rank) {
     [collect properties]
  }
  else {
     [send properties]
  } 
  calculate_global_average_from_local_averages(…)
  output_overall_average(...)
 [MPI shutdown]
 } /* main */
                      NCSI Intro Parallel: Apps & Par Types
                            June 26 - July 1 2011
```
22

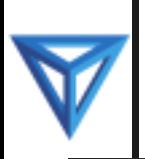

#### **Parallel Monte Carlo (F90)**

```
PROGRAM monte_carlo
 [MPI startup]
  IF (my_rank == server_rank) THEN
    CALL read_input(…)
  END IF 
  CALL MPI_Bcast(…)
  DO realization = 1, number_of_realizations / number_of_processes
    CALL generate_random_realization(…)
    CALL calculate_realization_properties(…)
    CALL calculate_local_running_average(...)
  END DO
  IF (my_rank == server_rank) THEN
     [collect properties]
  ELSE
     [send properties]
  END IF 
  CALL calculate_global_average_from_local_averages(…)
  CALL output_overall_average(...)
 [MPI shutdown]
END PROGRAM monte_carlo
```
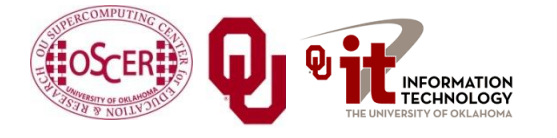

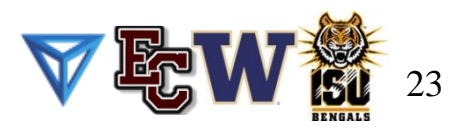

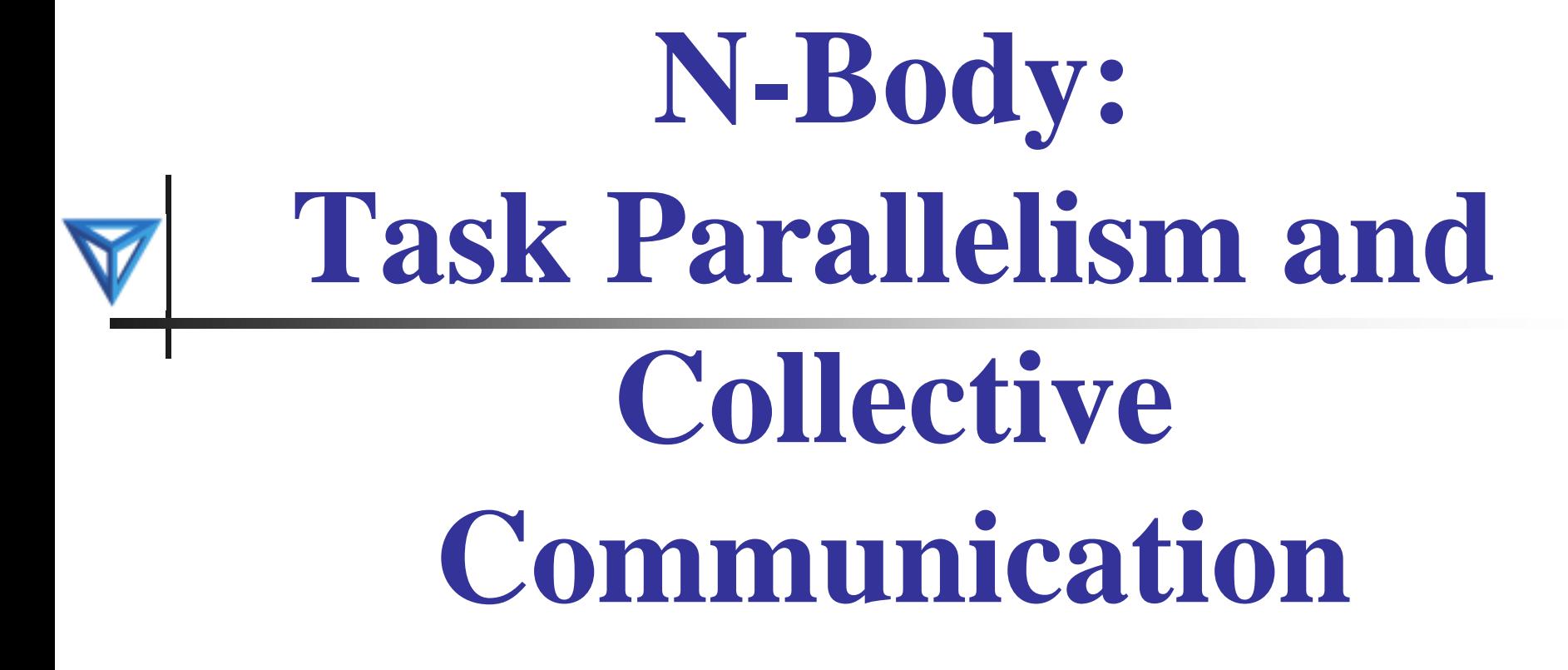

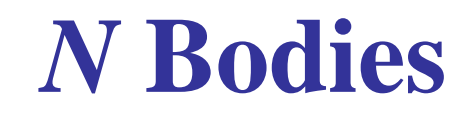

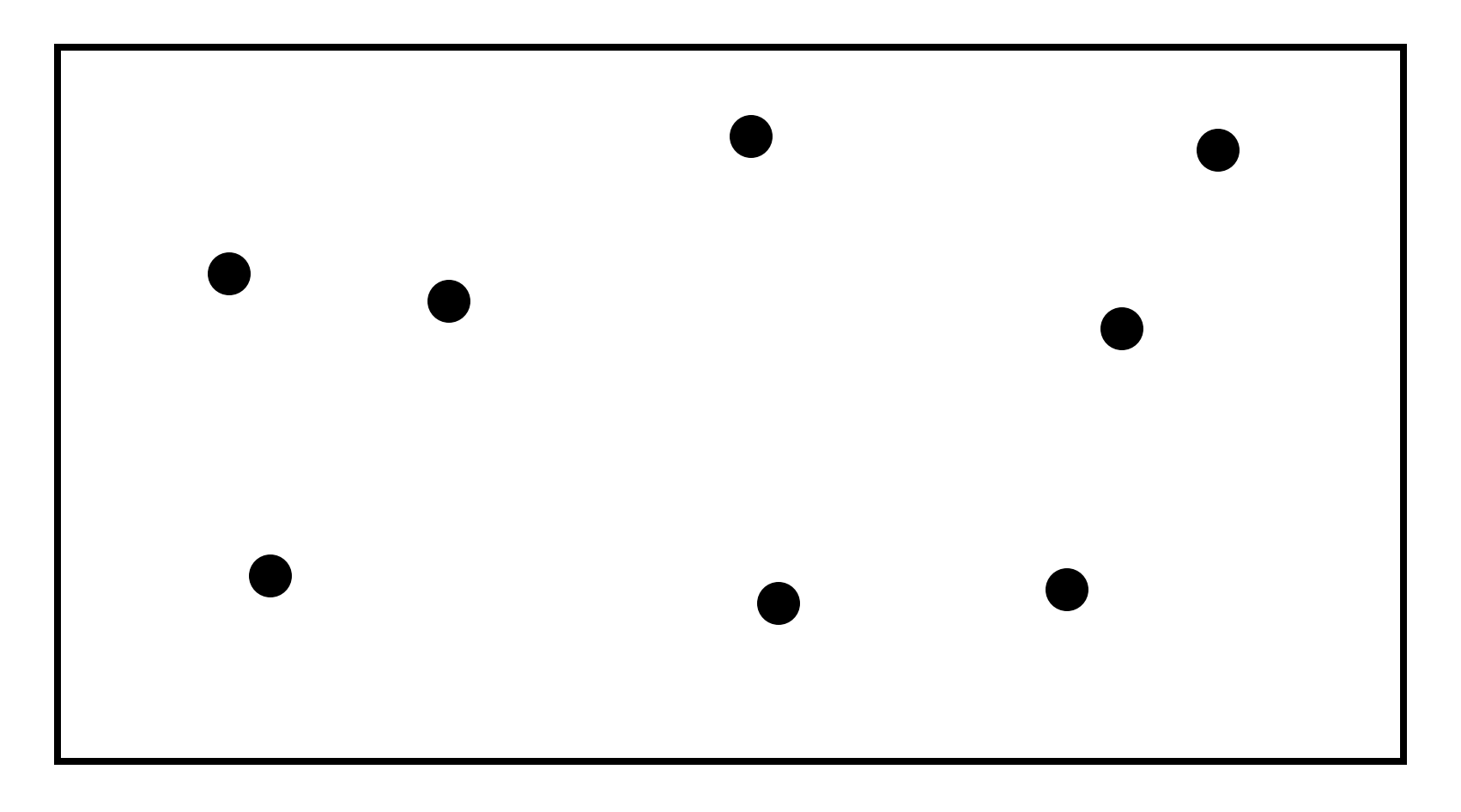

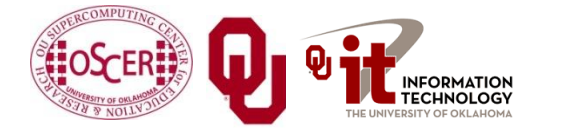

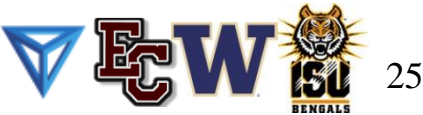

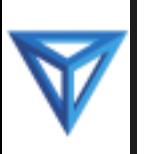

#### **N-Body Problems**

An *N-body problem* is a problem involving *N* "bodies" – that is, particles (for example, stars, atoms) – each of which applies a force to all of the others.

- For example, if you have *N* stars, then each of the *N* stars exerts a force (gravity) on all of the other *N*–1 stars.
- Likewise, if you have *N* atoms, then every atom exerts a force (nuclear) on all of the other *N*–1 atoms.

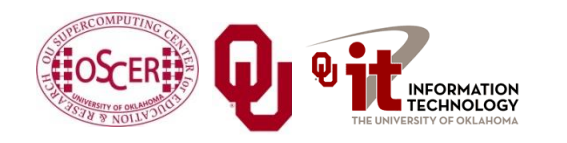

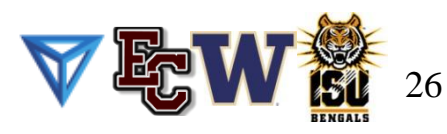

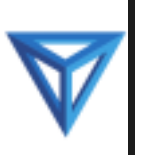

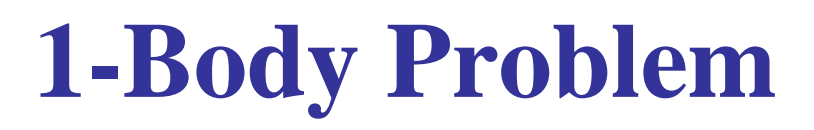

When *N* is 1, you have a simple 1-Body Problem: a single particle, with no forces acting on it.

Given the particle's position P and velocity V at some time  $t_0$ , you can trivially calculate the particle's position at time  $t_0+\Delta t$ :

$$
P(t_0 + \Delta t) = P(t_0) + V\Delta t
$$

$$
V(t_0 + \Delta t) = V(t_0)
$$

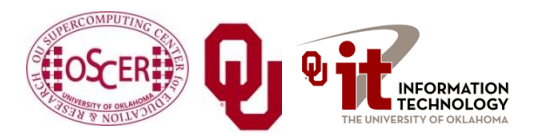

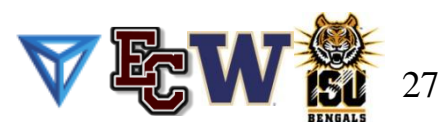

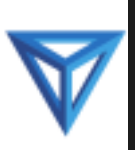

When *N* is 2, you have – surprise! – a *2-Body Problem*: exactly 2 particles, each exerting a force that acts on the other.

- The relationship between the 2 particles can be expressed as a differential equation that can be solved analytically, producing a closed-form solution.
- So, given the particles' initial positions and velocities, you can trivially calculate their positions and velocities at any later time.

$$
\bullet \longleftarrow \!\!\!\!\! \rightarrow \bullet
$$

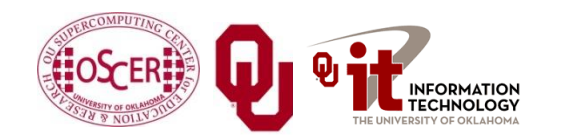

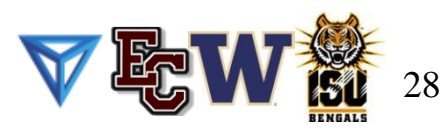

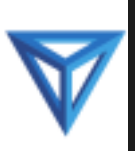

When *N* is 3, you have – surprise! – a  $3$ -Body Problem: exactly 3 particles, each exerting a force that acts on the other 2.

- The relationship between the 3 particles can be expressed as a differential equation that can be solved using an infinite series, producing a closed-form solution, due to Karl Fritiof Sundman in 1912.
- However, in practice, the number of terms of the infinite series that you need to calculate to get a reasonable solution is so large that the infinite series is impractical, so you're stuck with the generalized formulation.

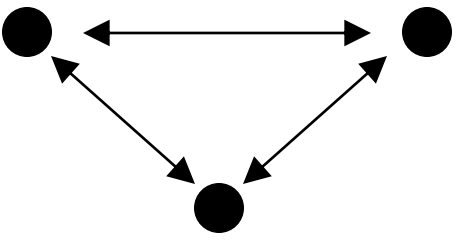

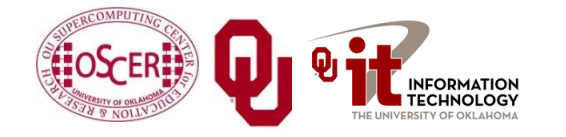

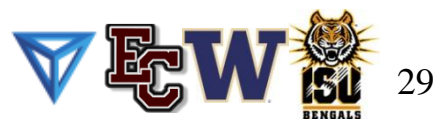

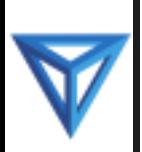

When *N* > 3, you have a general *N-Body Problem*: *N* particles, each exerting a force that acts on the other *N*-1 particles.

- The relationship between the *N* particles can be expressed as a differential equation that can be solved using an infinite series, producing a closed-form solution, due to Qiudong Wang in 1991.
- However, in practice, the number of terms of the infinite series that you need to calculate to get a reasonable solution is so large that the infinite series is impractical, so you're stuck with the generalized formulation.

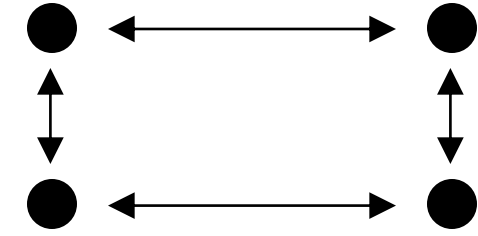

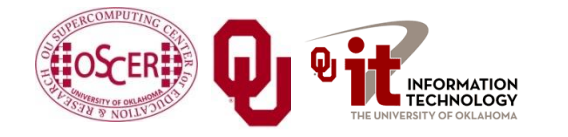

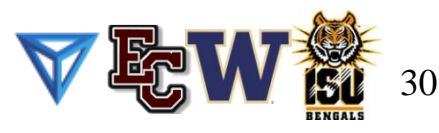

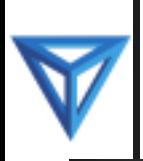

For  $N \geq 3$ , the relationship between the *N* particles can be expressed as a differential equation that can be solved using an infinite series, producing a closed-form solution, but convergence takes so long that this approach is impractical.

- So, numerical simulation is pretty much the only way to study groups of 3 or more bodies.
- Popular applications of N-body codes include:
- astronomy (that is, galaxy formation, cosmology);
- chemistry (that is, protein folding, molecular dynamics).
- Note that, for *N* bodies, there are on the order of *N*<sup>2</sup> forces, denoted  $O(N^2)$ .

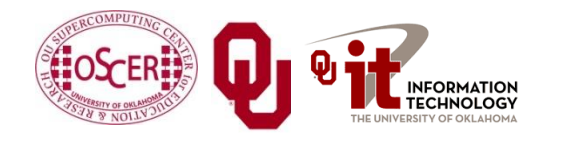

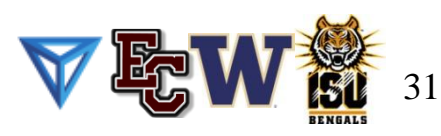

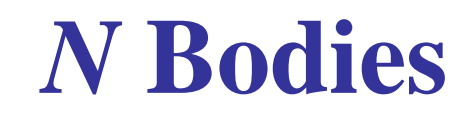

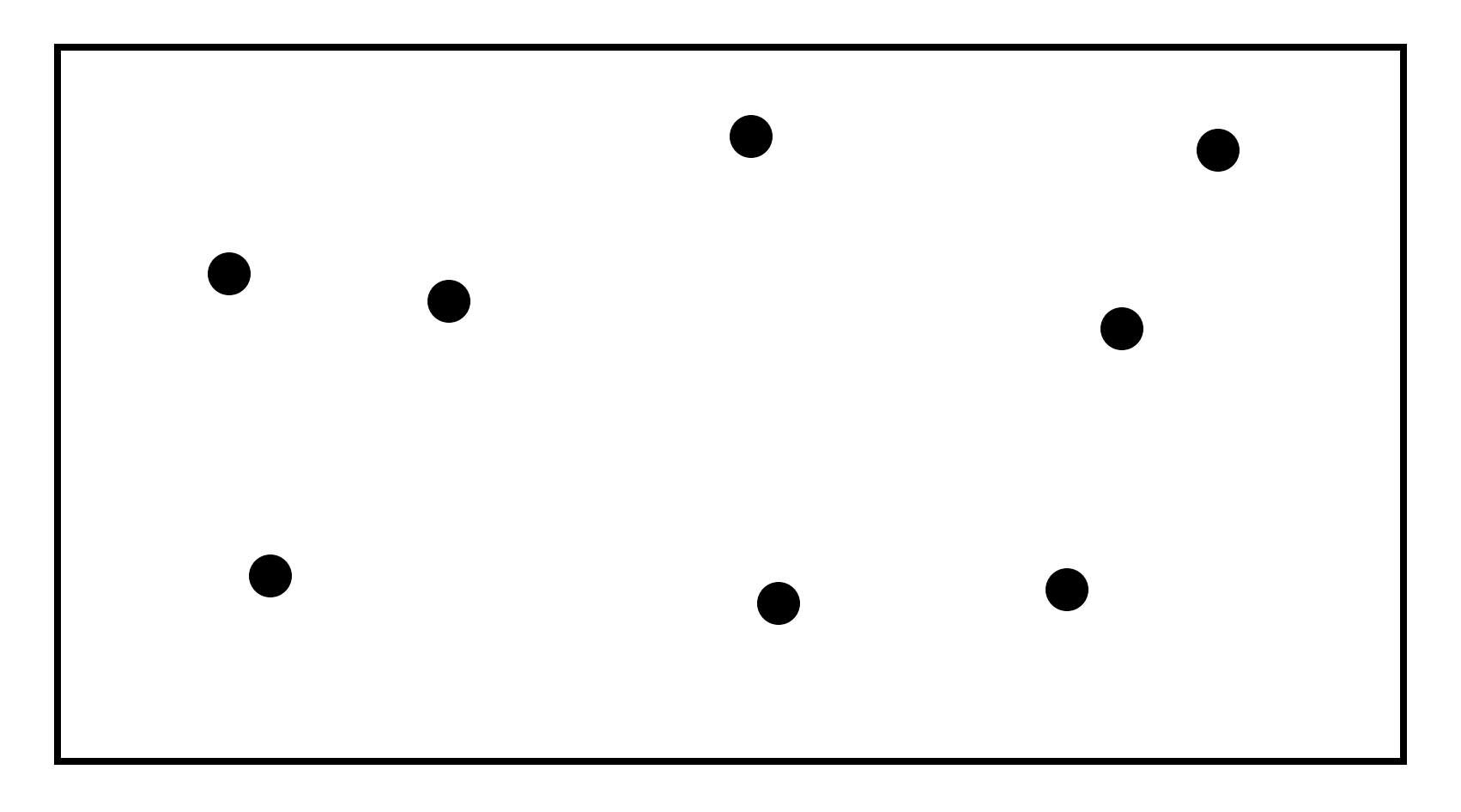

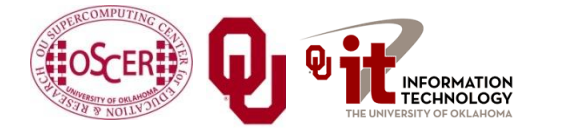

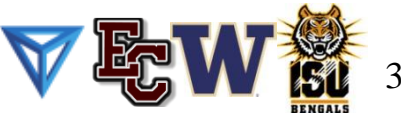

32

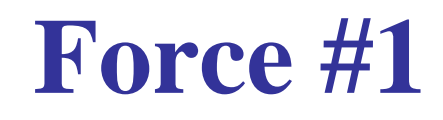

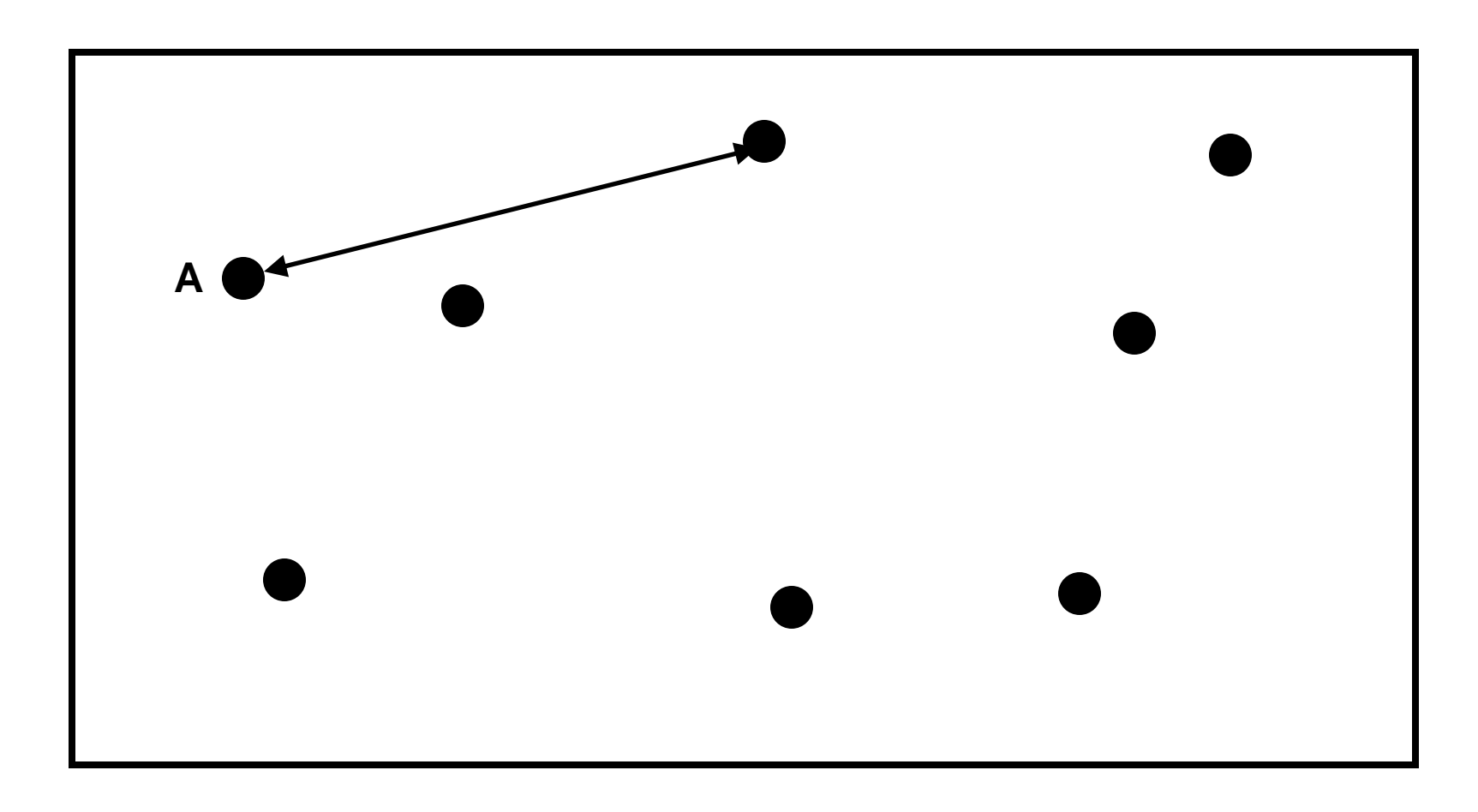

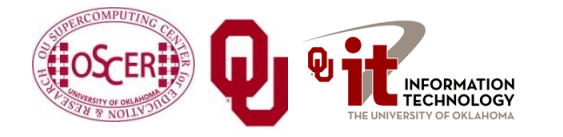

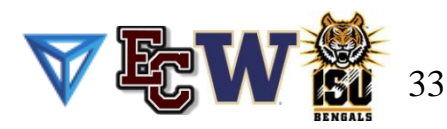

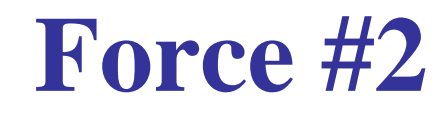

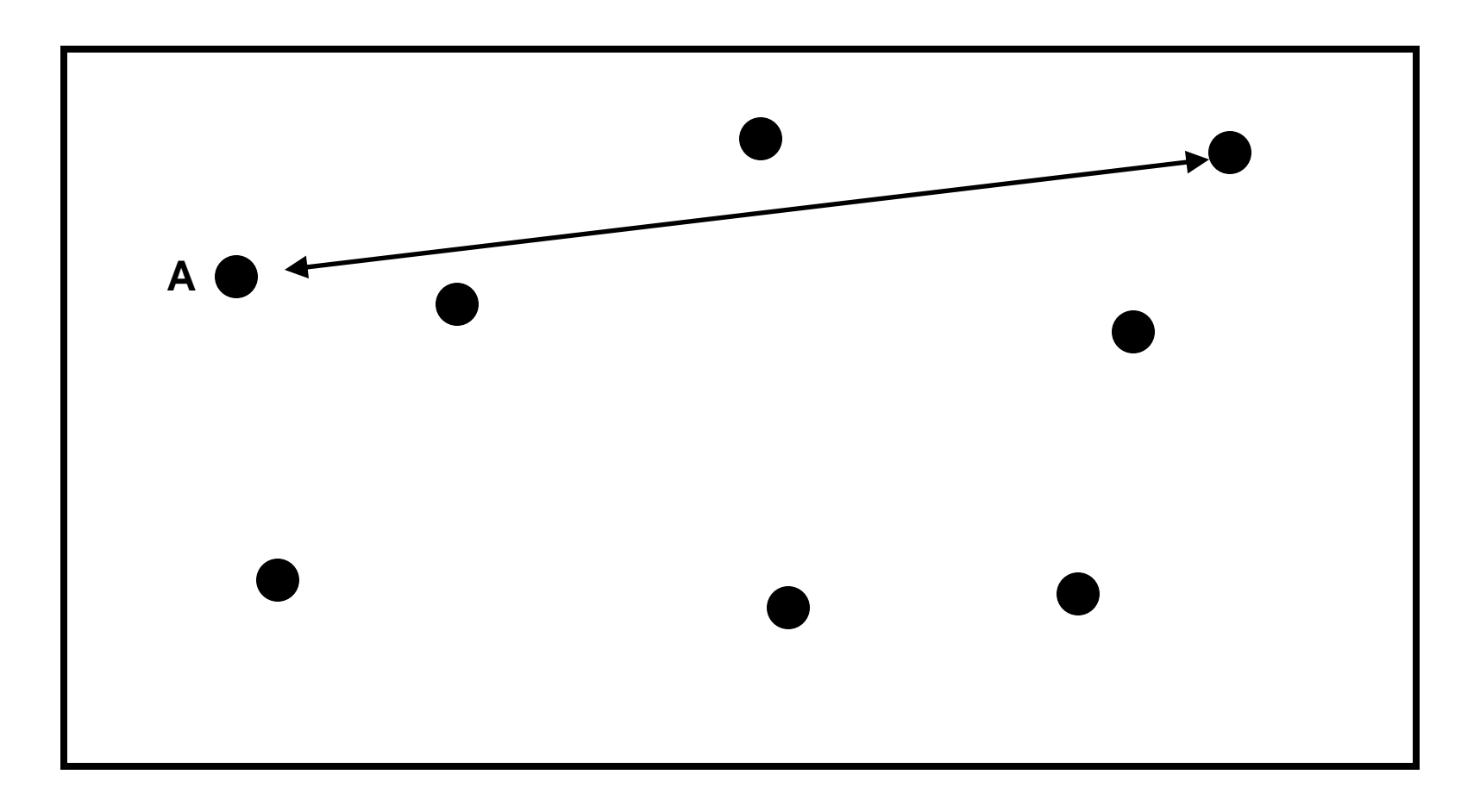

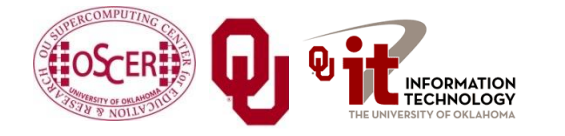

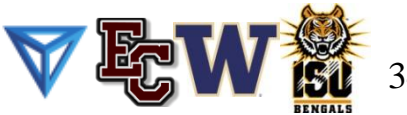

34

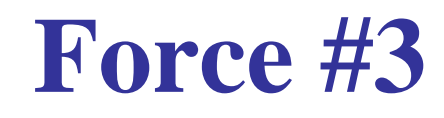

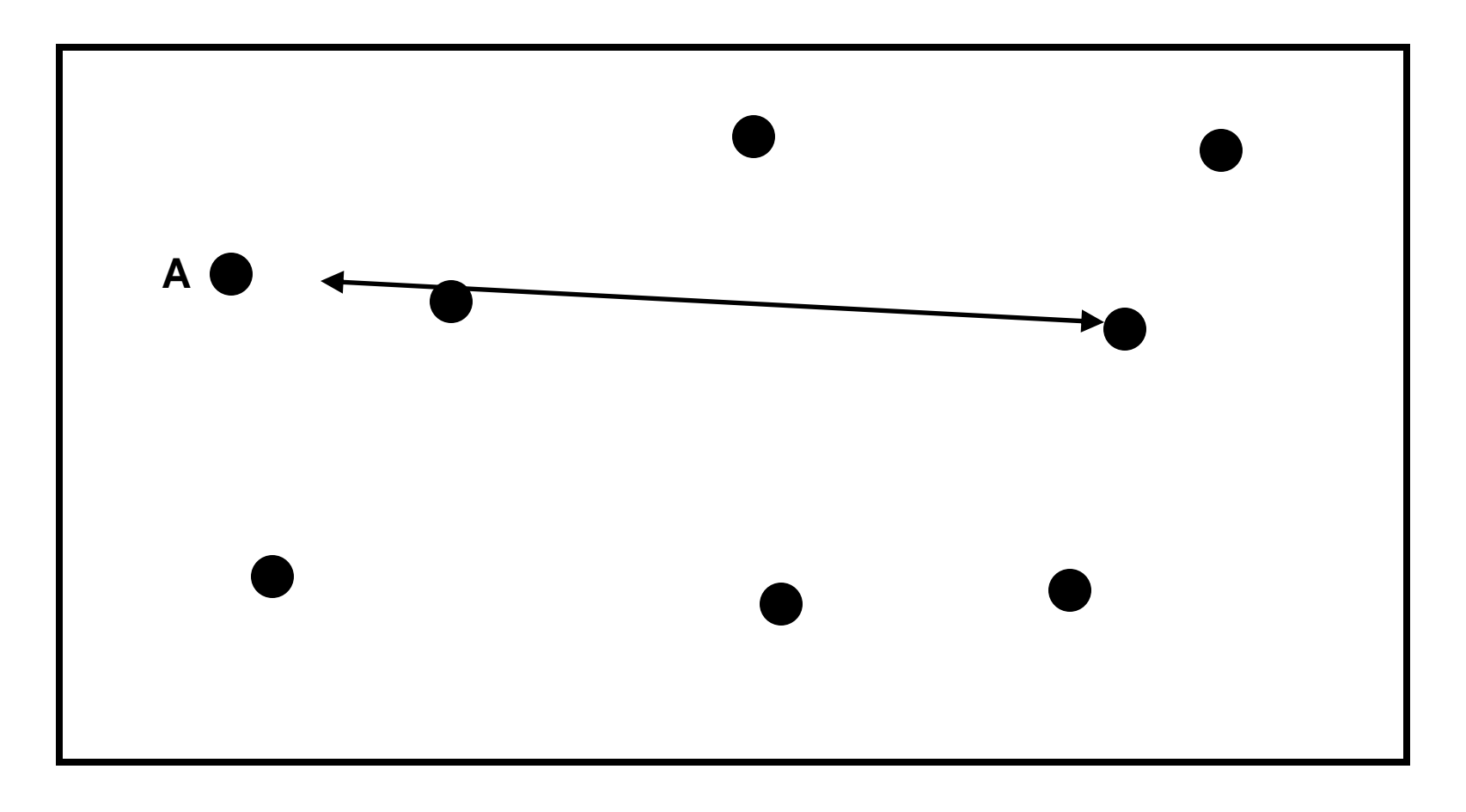

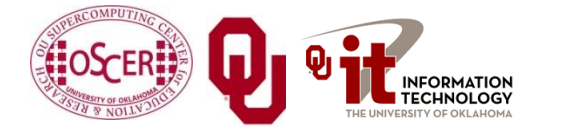

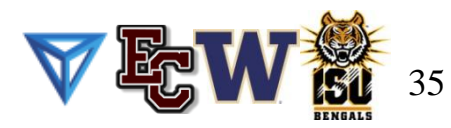

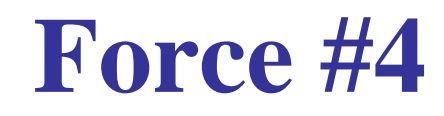

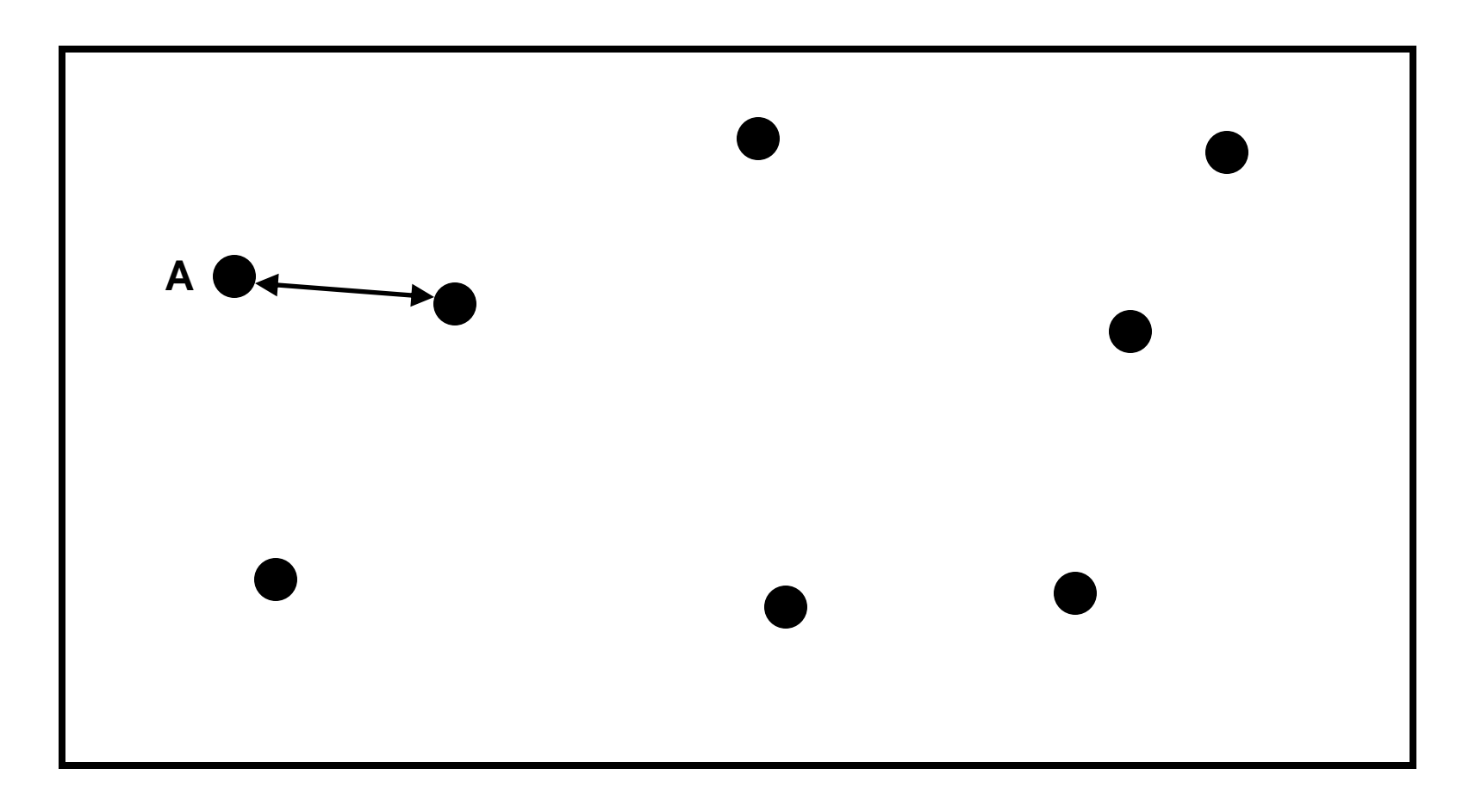

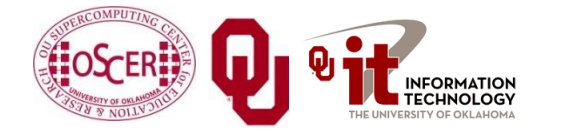

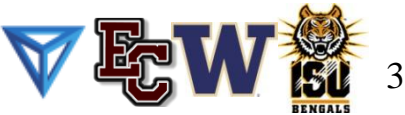

36
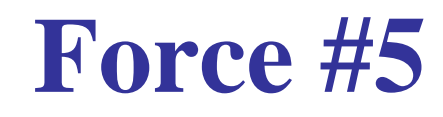

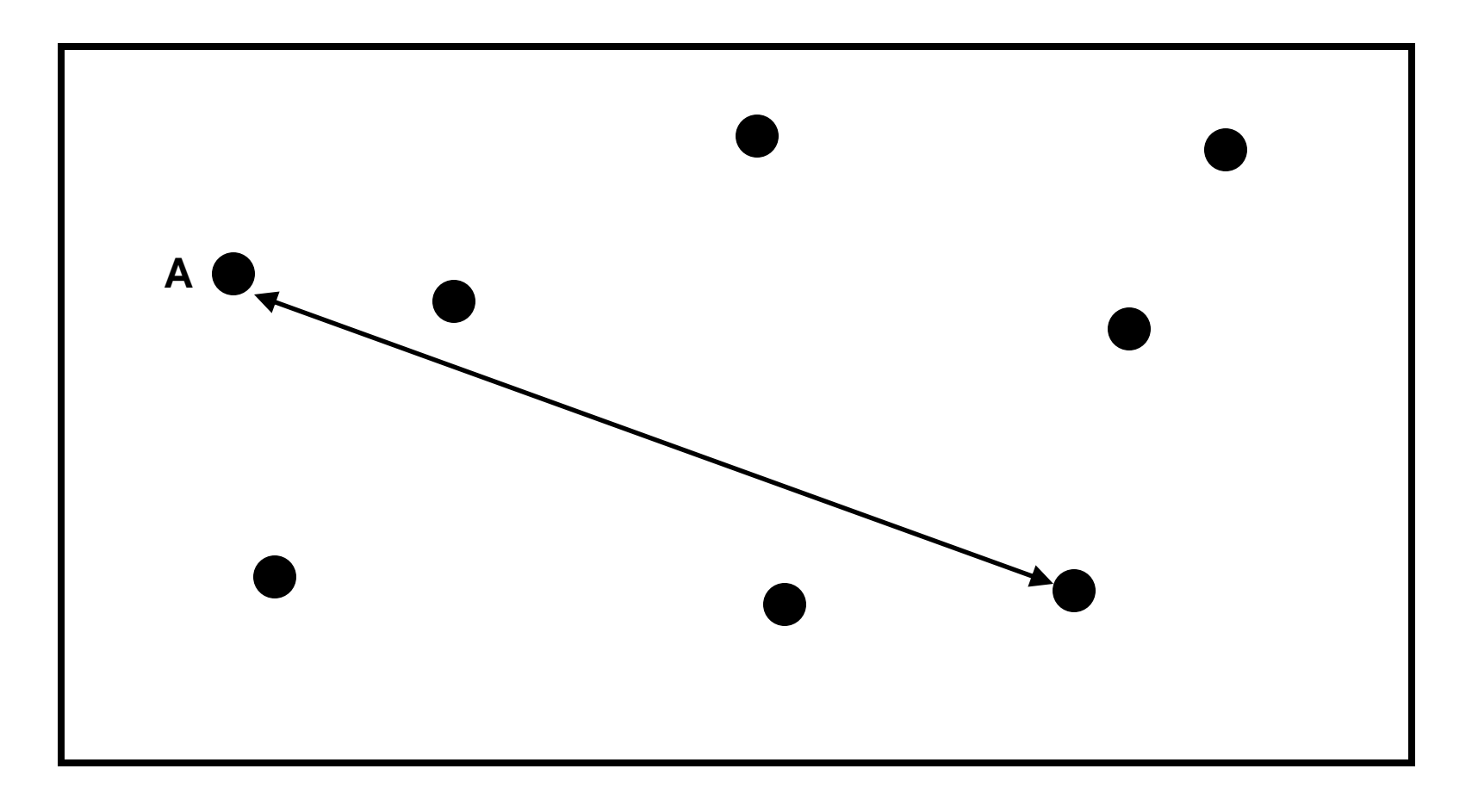

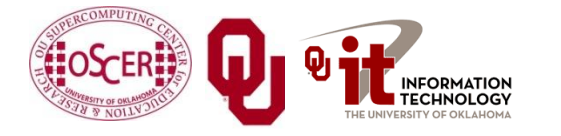

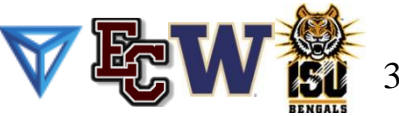

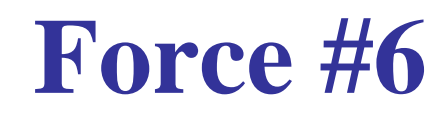

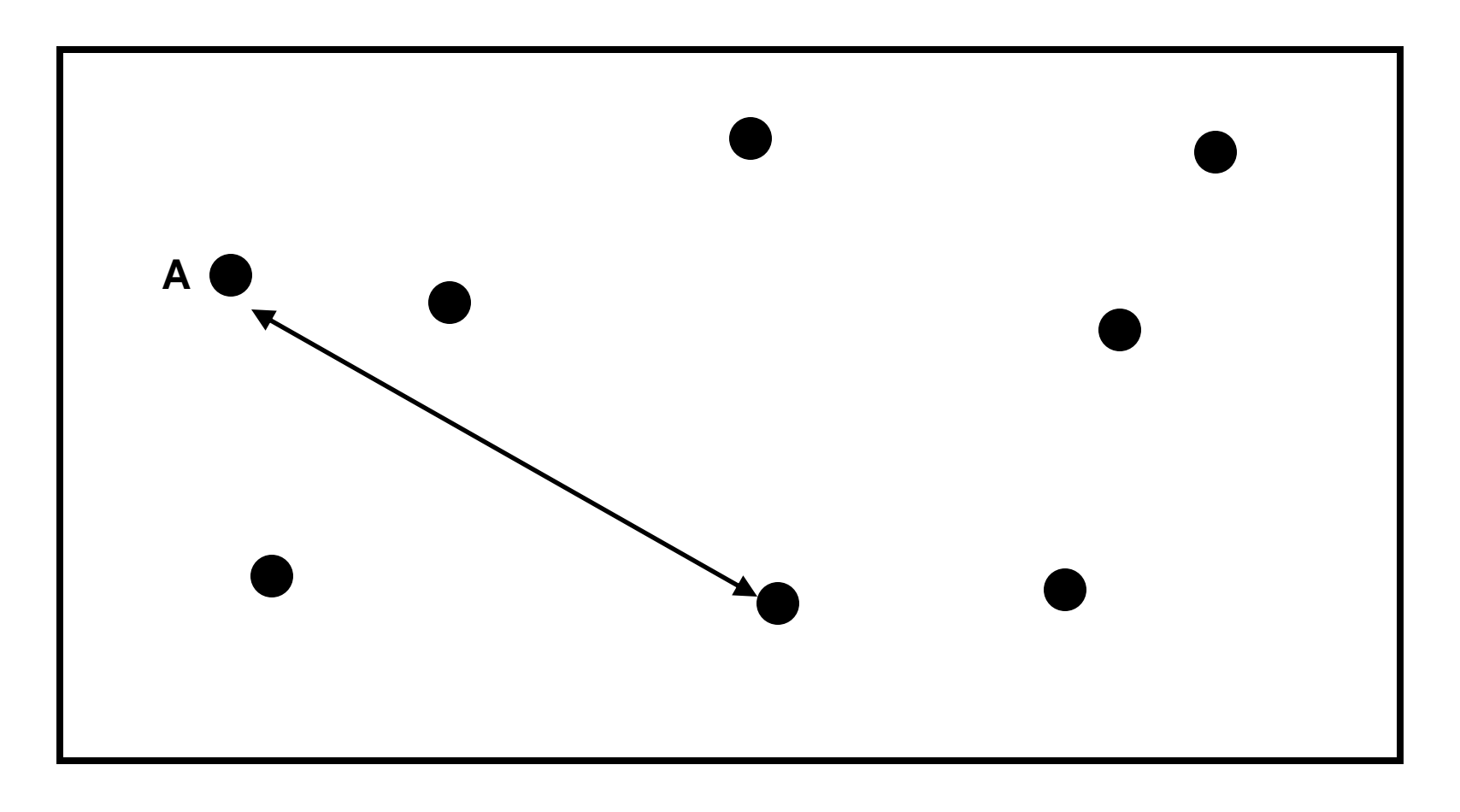

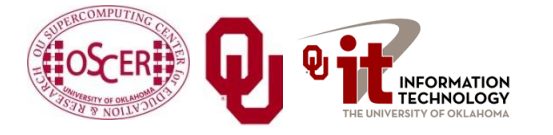

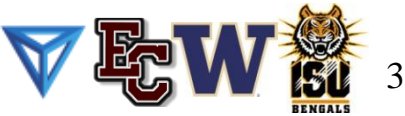

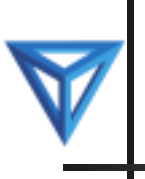

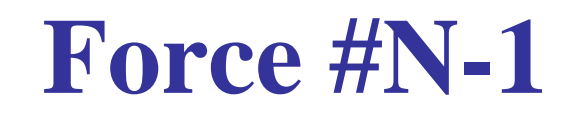

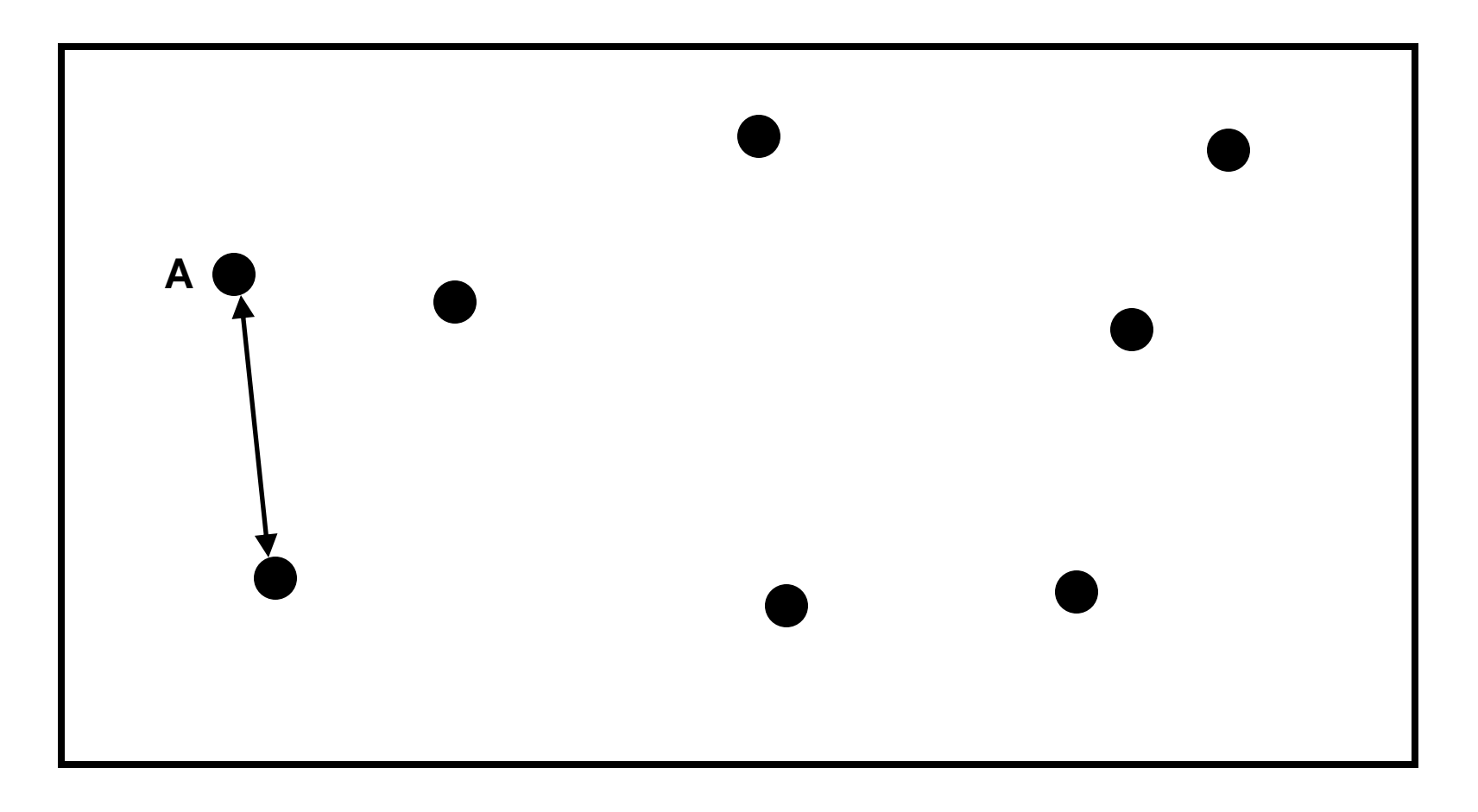

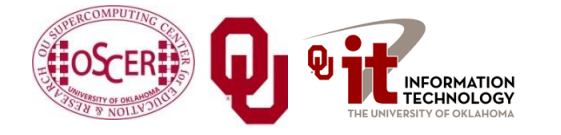

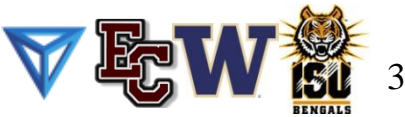

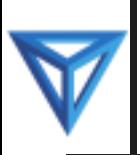

# **N-Body Problems**

Given *N* bodies, each body exerts a force on all of the other  $N-1$  bodies.

Therefore, there are  $N \cdot (N-1)$  forces in total.

You can also think of this as  $(N \cdot (N-1))/2$  forces, in the sense that the force from particle A to particle B is the same (except in the opposite direction) as the force from particle B to particle A.

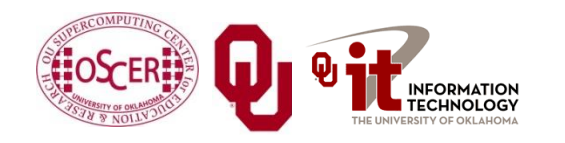

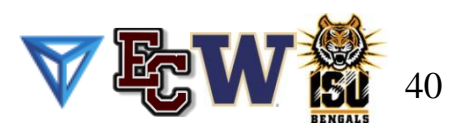

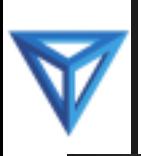

- Let's say that you have some task to perform on a certain number of things, and that the task takes a certain amount of time to complete.
- Let's say that the amount of time can be expressed as a polynomial on the number of things to perform the task on.
- For example, the amount of time it takes to read a book might be proportional to the number of words, plus the amount of time it takes to settle into your favorite easy chair.

$$
C_1 \cdot N + C_2
$$

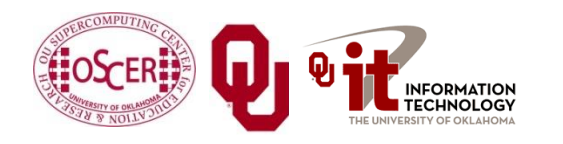

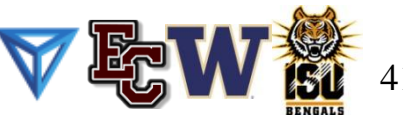

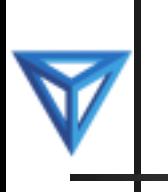

# **Big-O: Dropping the Low Term**

 $\overline{C_1 \cdot N + C_2}$ 

When *N* is very large, the time spent settling into your easy chair becomes such a small proportion of the total time that it's virtually zero.

So from a practical perspective, for large *N*, the polynomial reduces to:

 $C_1 \cdot N$ 

In fact, for any polynomial, if N is large, then all of the terms except the highest-order term are irrelevant.

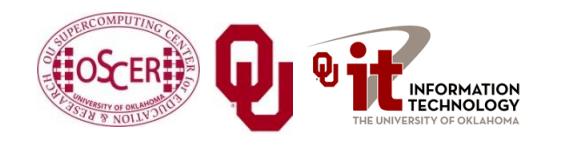

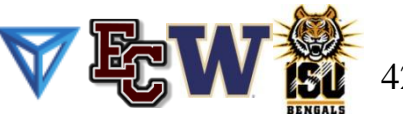

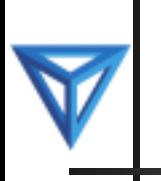

# **Big-O: Dropping the Constant**

# $\overline{C_1 \cdot N}$

Computers get faster and faster all the time. And there are many different flavors of computers, having many different speeds.

So, computer scientists don't care about the constant, only about the order of the highest-order term of the polynomial. They indicate this with Big-**O** notation:

**O**(*N*)

This is often said as: "of order *N*."

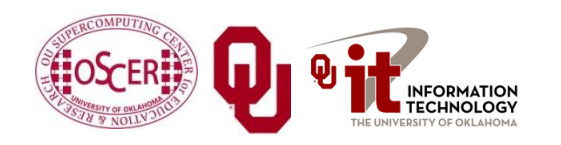

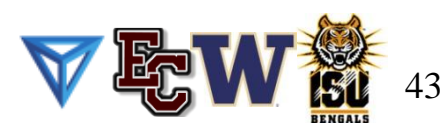

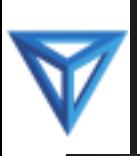

Given *N* bodies, each body exerts a force on all of the other  $N-1$  bodies.

Therefore, there are  $N \cdot (N-1)$  forces total.

In Big-**O** notation, that's **O**(*N*<sup>2</sup> ) forces.

So, calculating the forces takes  $O(N^2)$  time to execute.

But, there are only *N* particles, each taking up the same amount of memory, so we say that N-body codes are of:

- **O**(*N*) spatial complexity (memory)
- **O** $(N^2)$  time complexity

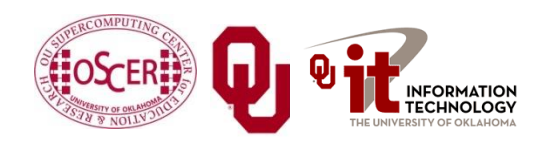

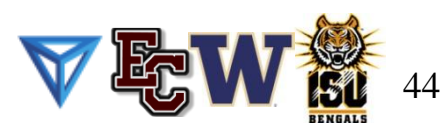

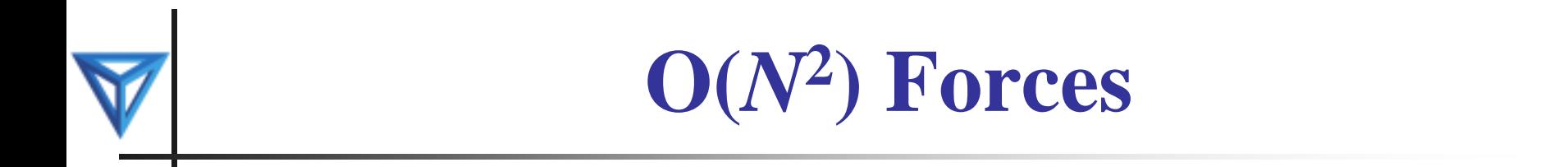

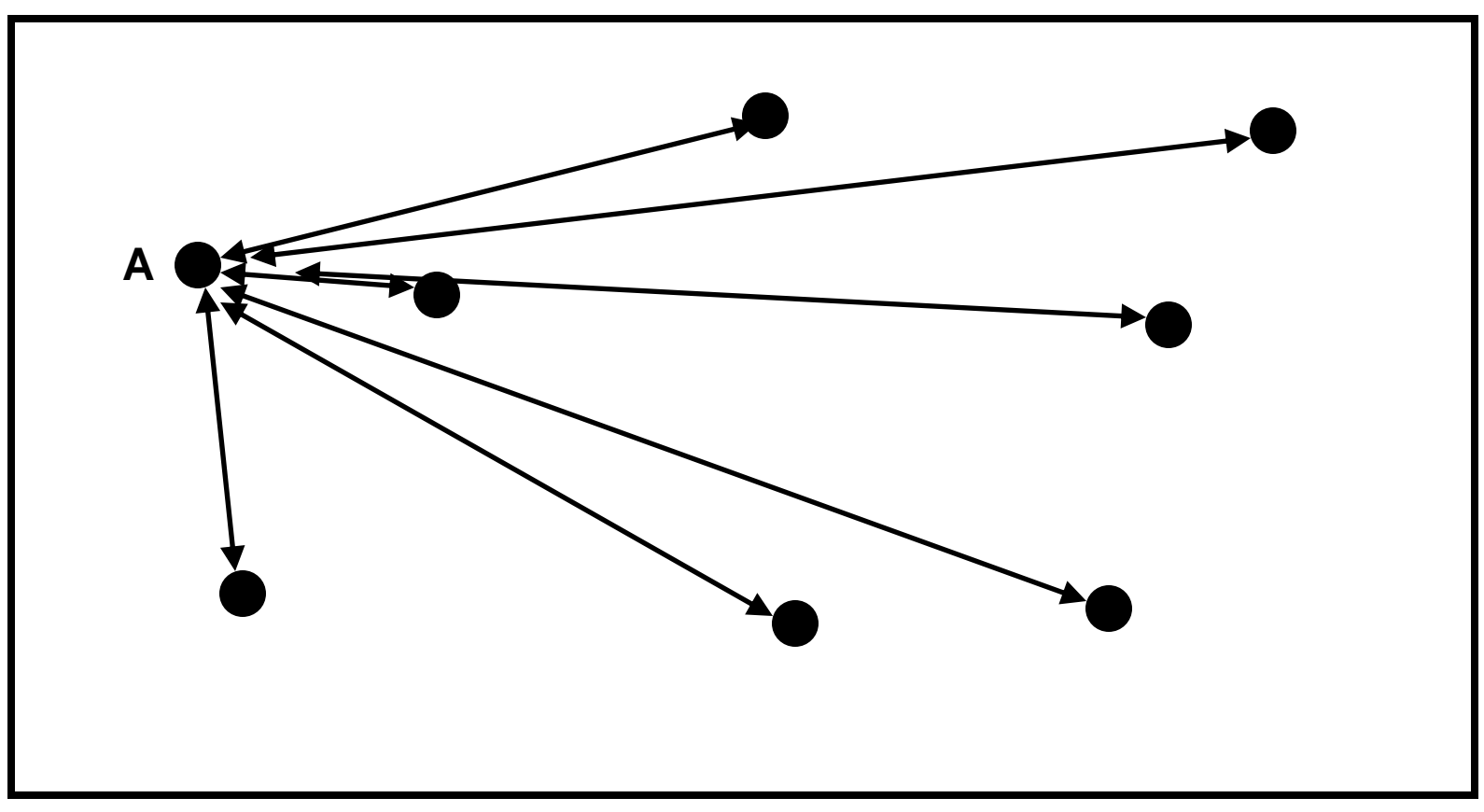

Note that this picture shows only the forces between A and everyone else.

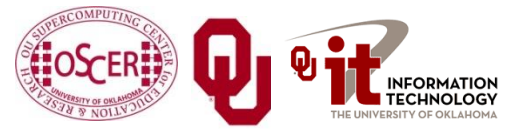

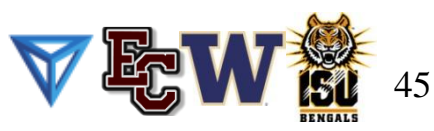

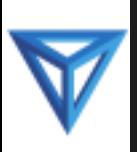

# **How to Calculate?**

Whatever your physics is, you have some function,  $F(B_i, B_j)$ , that expresses the force between two bodies  $B_i$  and  $B_j$ . For example, for stars and galaxies,

 $F(A,B) = G \cdot m_{B_i} \cdot m_{B_j} / \text{dist}(B_i, B_j)^2$ 

where *G* is the gravitational constant and *m* is the mass of the body in question.

If you have all of the forces for every pair of particles, then you can calculate their sum, obtaining the force on every particle.

From that, you can calculate every particle's new position and velocity.

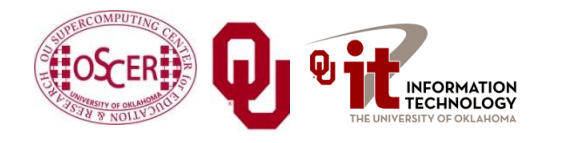

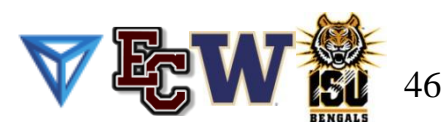

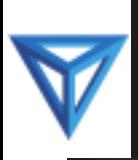

Okay, so let's say you have a nice serial (single-CPU) code that does an N-body calculation. How are you going to parallelize it? You could:

- have a server feed particles to processes;
- have a server feed interactions (particle pairs) to processes;
- have each process decide on its own subset of the particles, and then share around the summed forces on those particles;
- have each process decide its own subset of the interactions, and then share around the summed forces from those interactions.

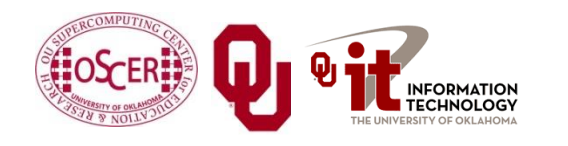

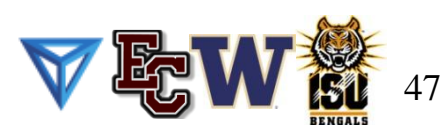

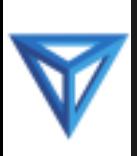

Let's say that you have *N* bodies, and therefore you have  $\frac{1}{2}N(N-1)$  interactions (every particle interacts with all of the others, but you don't need to calculate both  $B_i \rightarrow B_j$  and  $B_j \rightarrow B_i$ ). Do you need a server?

Well, can each processor determine, on its own, either (a) which of the bodies to process, or (b) which of the interactions to process?

If the answer is yes, then you don't need a server.

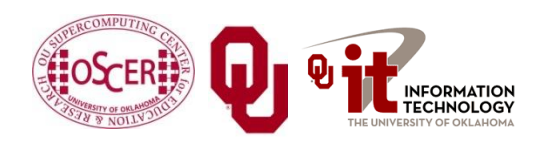

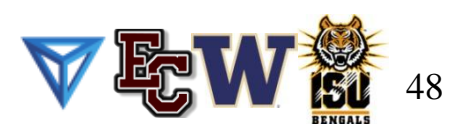

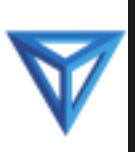

# **Parallelize How?**

Suppose you have *N<sup>p</sup>* processors.

Should you parallelize:

- by assigning a subset of  $N/N_p$  of the bodies to each processor, OR
- by assigning a subset of *N* (*N* 1) /  $N_p$  of the interactions to each processor?

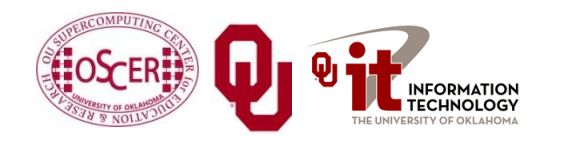

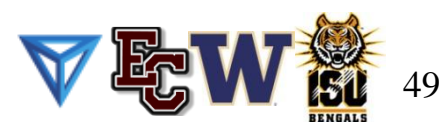

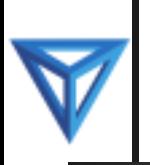

# **Data vs. Task Parallelism**

- *Data Parallelism* means parallelizing by giving a subset of the data to each process, and then each process performs the same tasks on the different subsets of data.
- **Task Parallelism** means parallelizing by giving a subset of the tasks to each process, and then each process performs a different subset of tasks on the same data.

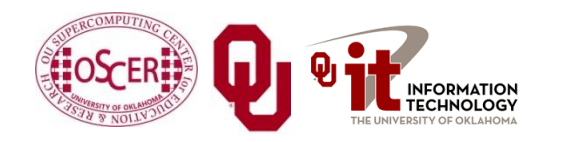

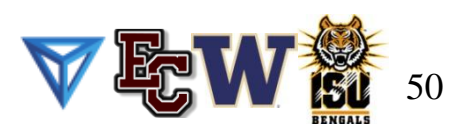

# **Data Parallelism for N-Body?**

- If you parallelize an N-body code **by data**, then each processor gets *N* / *N<sup>p</sup>* pieces of data.
- For example, if you have 8 bodies and 2 processors, then:
- Processor  $P_0$  gets the first 4 bodies;
- Processor  $P_1$  gets the second 4 bodies.
- But, every piece of data (that is, every body) has to interact with every other piece of data, to calculate the forces.
- So, every processor will have to send all of its data to all of the other processors, for every single interaction that it calculates.
- That's a lot of communication!

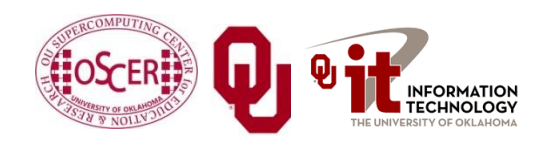

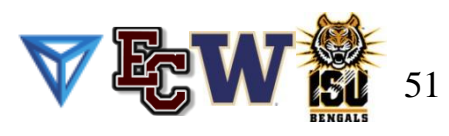

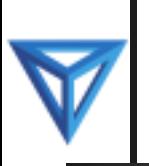

# **Task Parallelism for N-body?**

- If you parallelize an N-body code **by task**, then each processor gets all of the pieces of data that describe the particles (for example, positions, velocities, masses).
- Then, each processor can calculate its subset of the interaction forces on its own, without talking to any of the other processors.
- But, at the end of the force calculations, everyone has to share all of the forces that have been calculated, so that each particle ends up with the total force that acts on it (*global reduction)*.

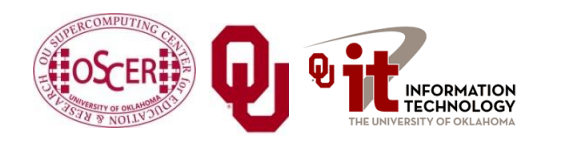

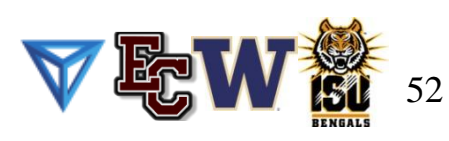

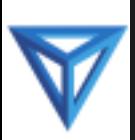

# **MPI\_Reduce (C)**

```
Here's the C syntax for MPI_Reduce:
  mpi_error_code =
    MPI_Reduce(sendbuffer, recvbuffer,
        count, datatype, operation,
        root, communicator, mpi_error_code);
For example, to do a sum over all of the particle forces:
  mpi_error_code =
    MPI_Reduce(
        local_particle_force_sum,
        global_particle_force_sum,
        number_of_particles,
        MPI_DOUBLE, MPI_SUM,
        server process, MPI COMM WORLD);
```
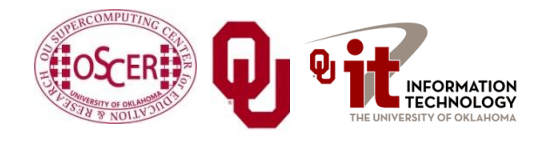

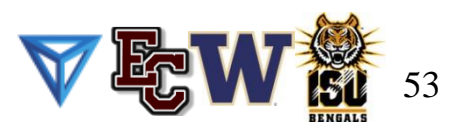

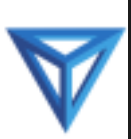

# **MPI\_Reduce (F90)**

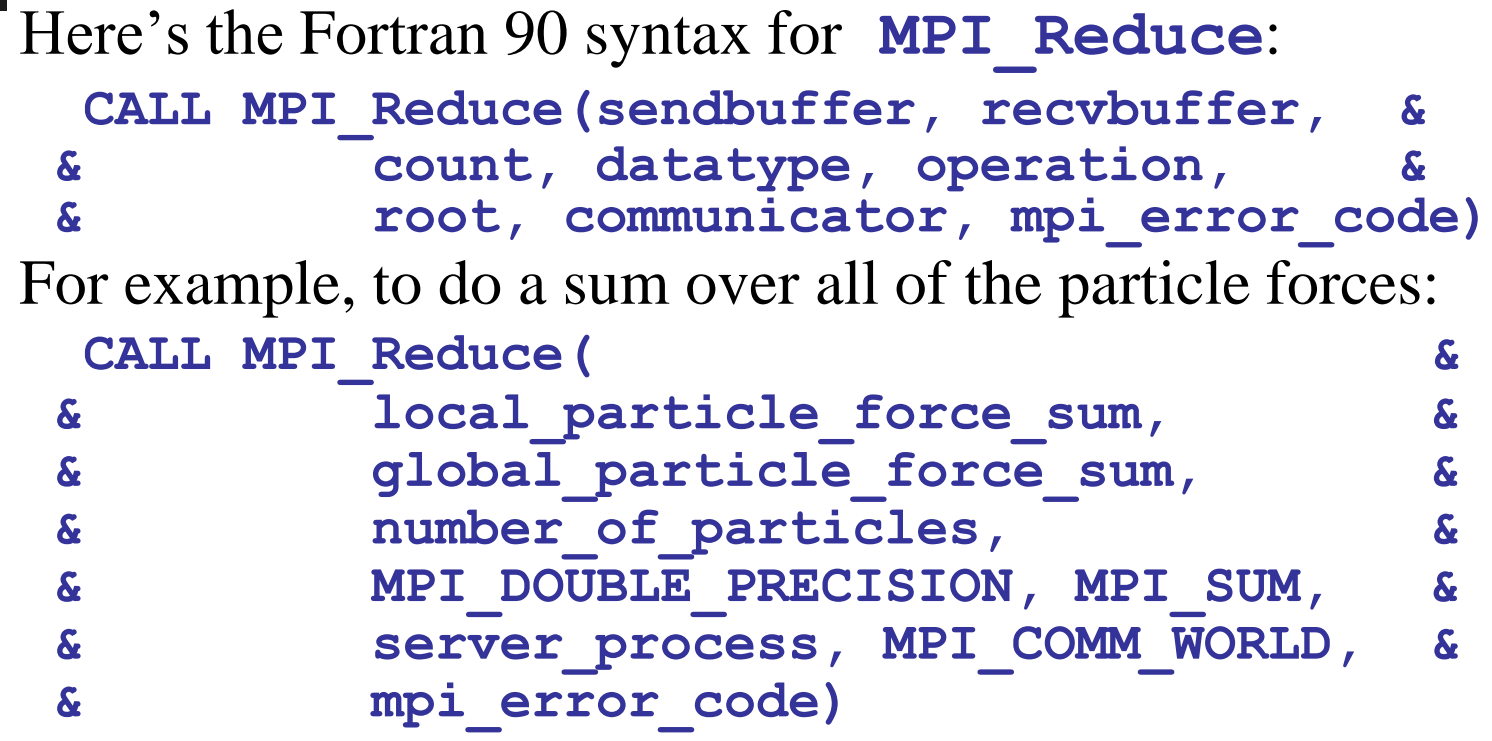

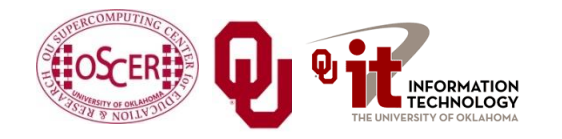

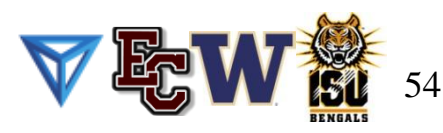

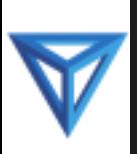

# **Sharing the Result**

In the N-body case, we don't want just one processor to know the result of the sum, we want every processor to know.

So, we could do a reduce followed immediately by a broadcast.

- But, MPI gives us a routine that packages all of that for us: **MPI\_Allreduce**.
- **MPI\_Allreduce** is just like **MPI\_Reduce** except that every process gets the result (so we drop the **server\_process** argument).

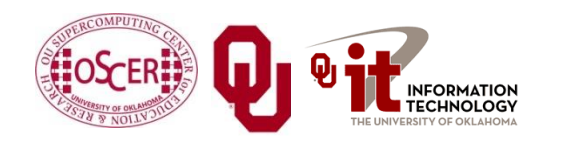

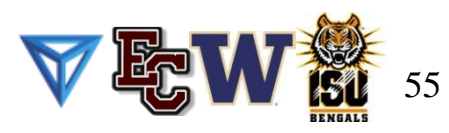

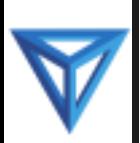

# **MPI\_Allreduce (C)**

```
Here's the C syntax for MPI_Allreduce:
  mpi_error_code =
    MPI_Allreduce(
         sendbuffer, recvbuffer, count,
         datatype, operation,
         communicator);
For example, to do a sum over all of the particle forces:
  mpi_error_code =
    MPI_Allreduce(
         local_particle_force_sum,
        global_particle_force_sum,
         number_of_particles,
        MPI_DOUBLE, MPI_SUM,
        MPI_COMM_WORLD);
```
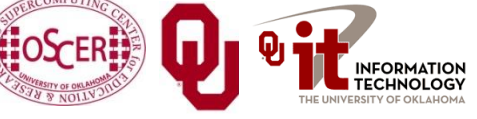

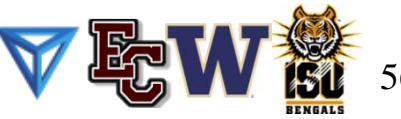

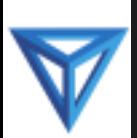

# **MPI\_Allreduce (F90)**

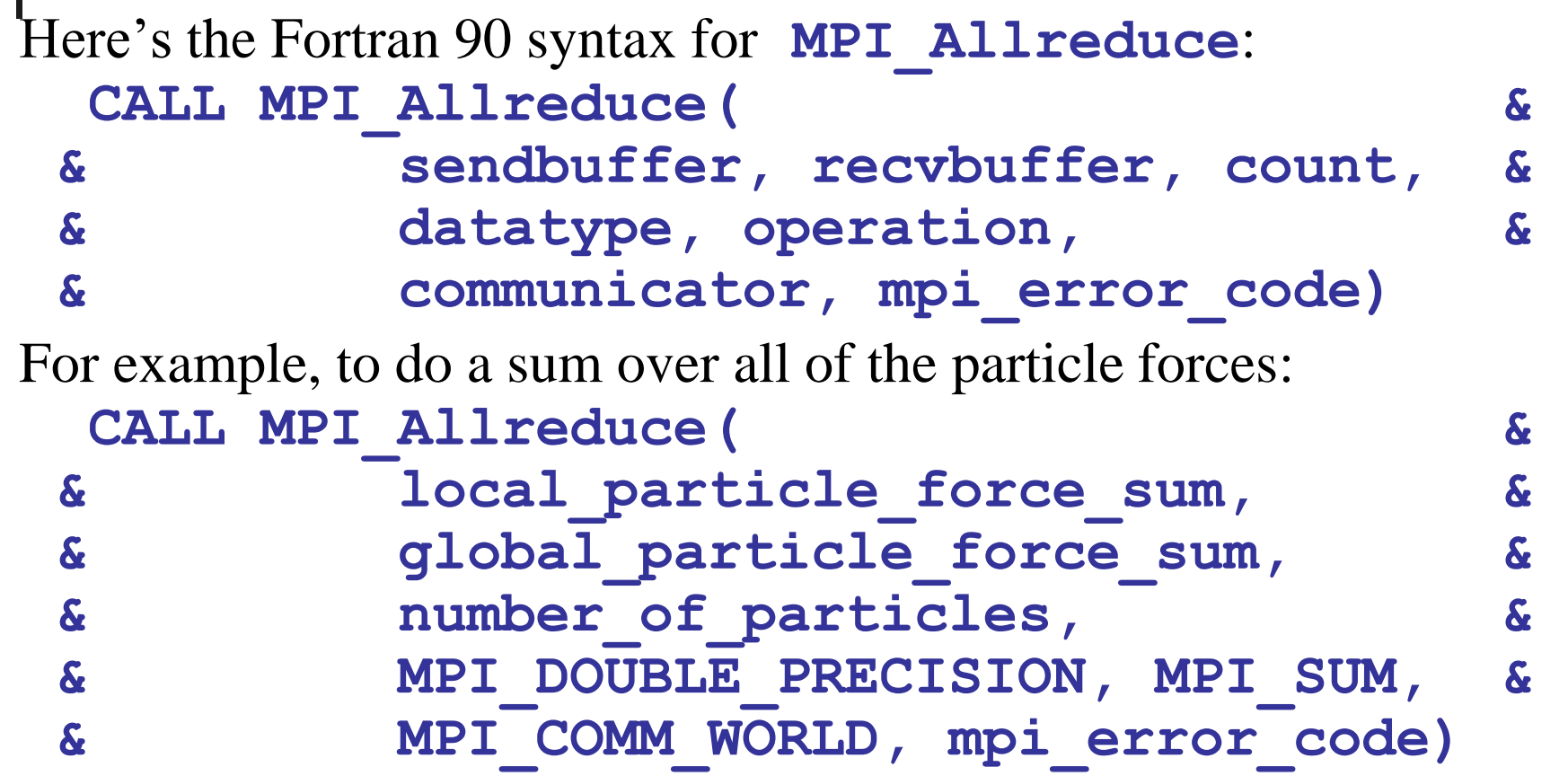

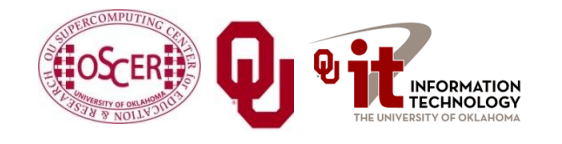

NCSI Intro Parallel: Apps & Par Types June 26 - July 11 2011

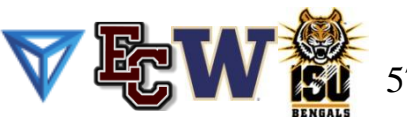

# **Collective Communications**

A *collective communication* is a communication that is shared among many processes, not just a sender and a receiver. **MPI\_Reduce** and **MPI\_Allreduce** are collective communications.

Others include: broadcast, gather/scatter, all-to-all.

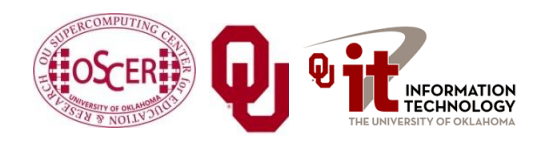

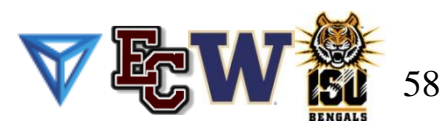

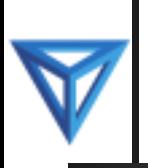

# **Collectives Are Expensive**

Collective communications are very expensive relative to point-to-point communications, because so much more communication has to happen.

But, they can be much cheaper than doing zillions of point-topoint communications, if that's the alternative.

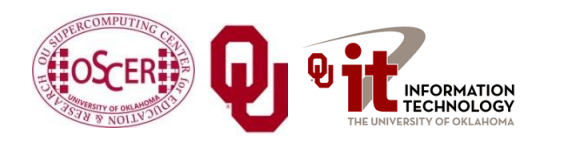

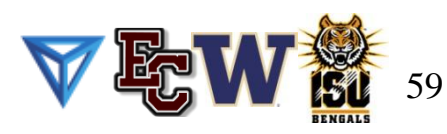

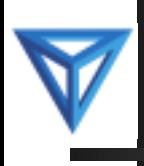

# **Transport: Data Parallelism**

[2]

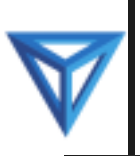

## **What is a Simulation?**

All physical science ultimately is expressed as calculus (for example, differential equations).

- Except in the simplest (uninteresting) cases, equations based on calculus can't be directly solved on a computer.
- Therefore, all physical science on computers has to be approximated.

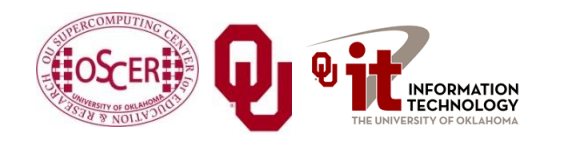

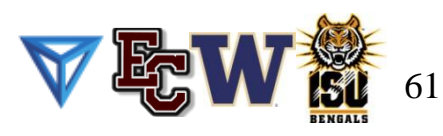

# **I Want the Area Under This Curve!**

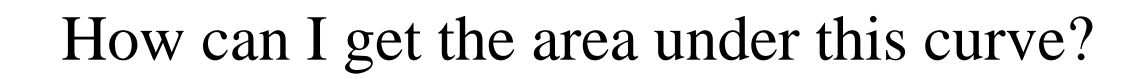

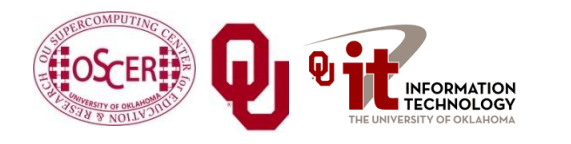

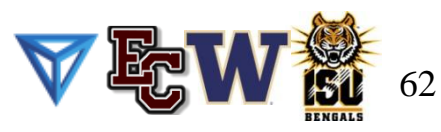

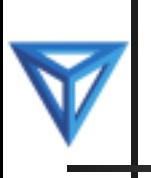

### **A Riemann Sum**

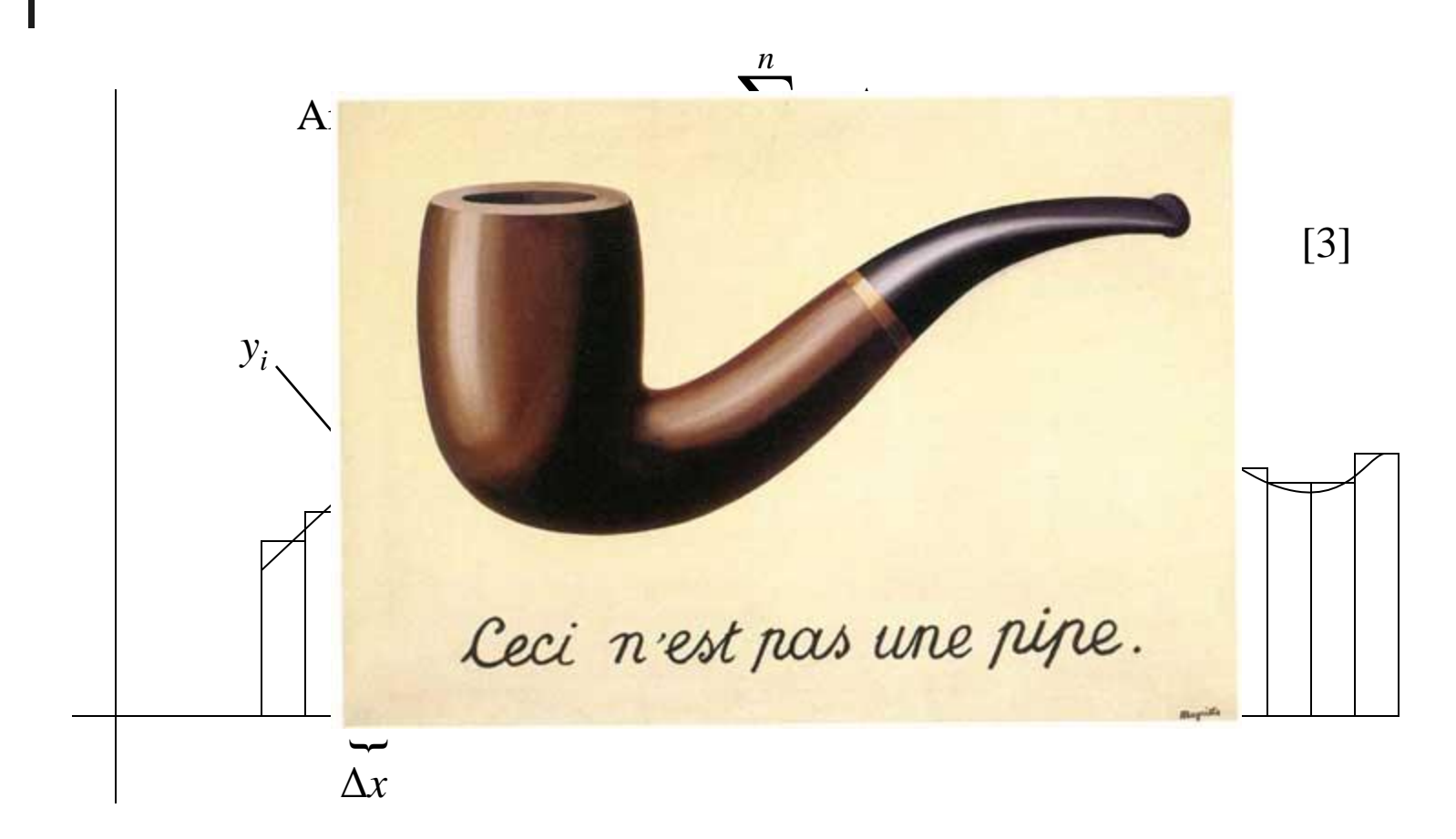

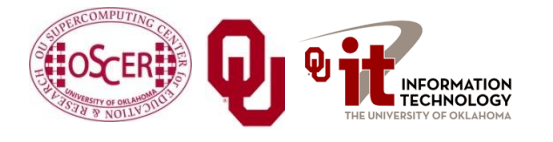

NCSI Intro Parallel: Apps & Par Types June 26 - July 1 2011

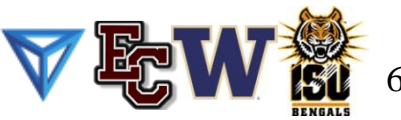

### **A Riemann Sum**

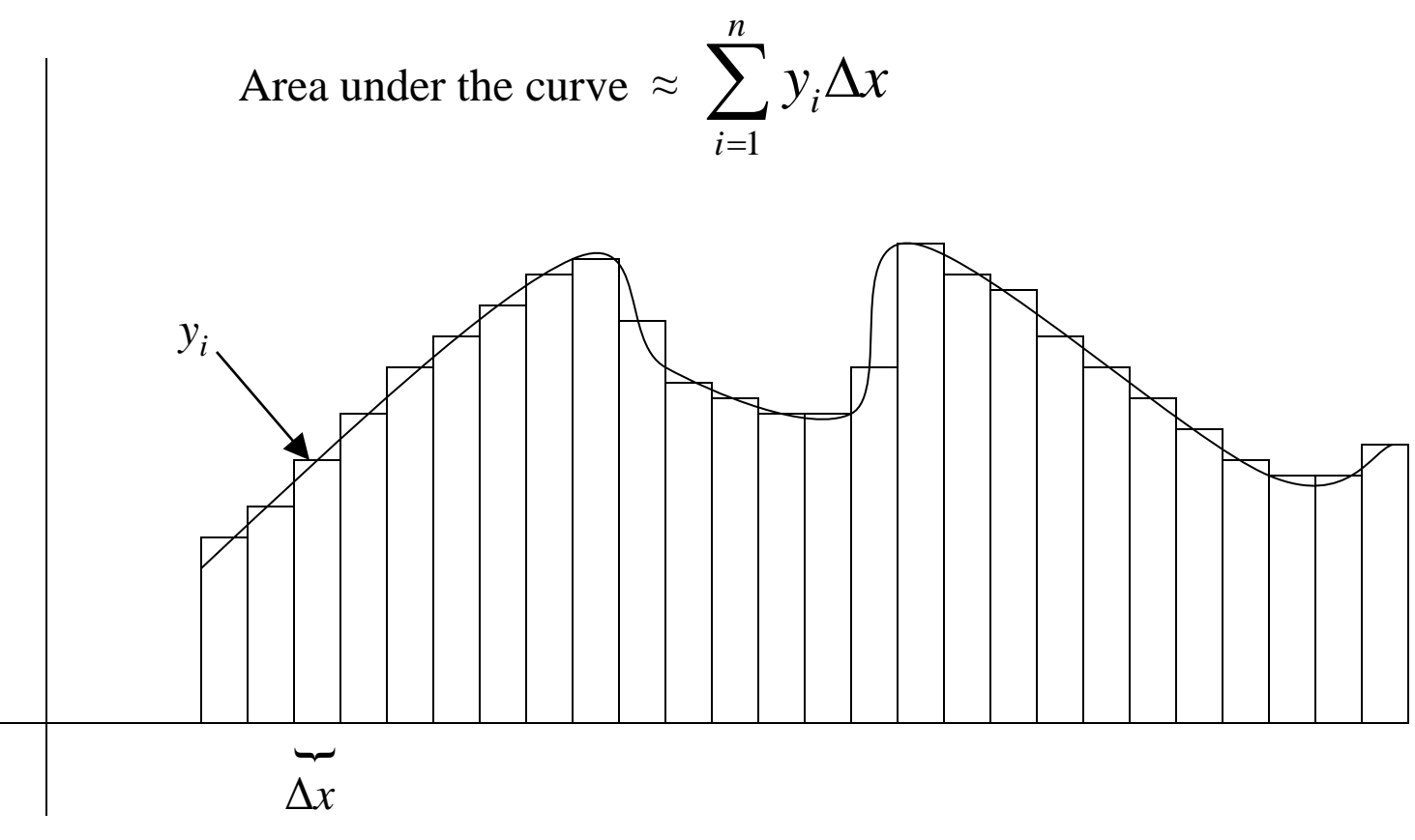

Ceci n'est pas un area under the curve: it's **approximate**!

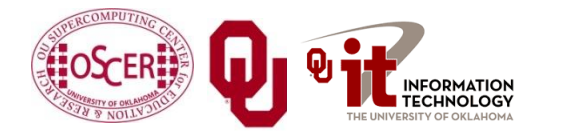

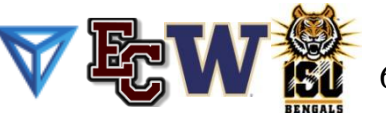

### **A Better Riemann Sum**

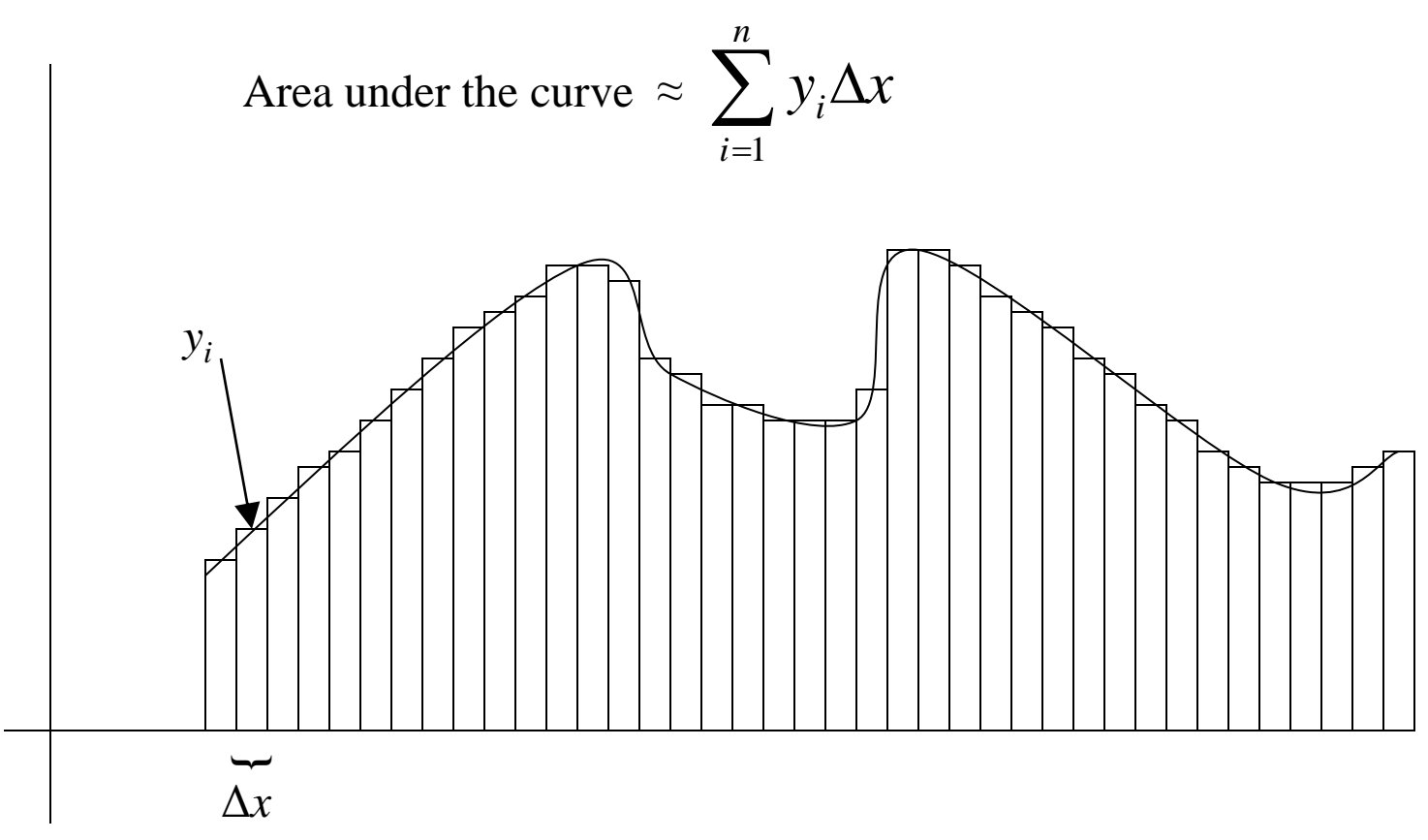

More, smaller rectangles produce a **better approximation**.

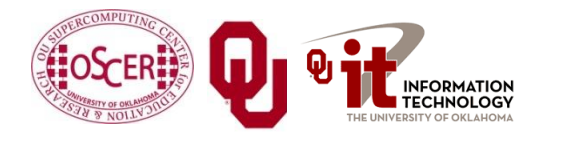

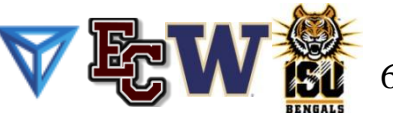

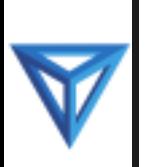

### **The Best Riemann Sum**

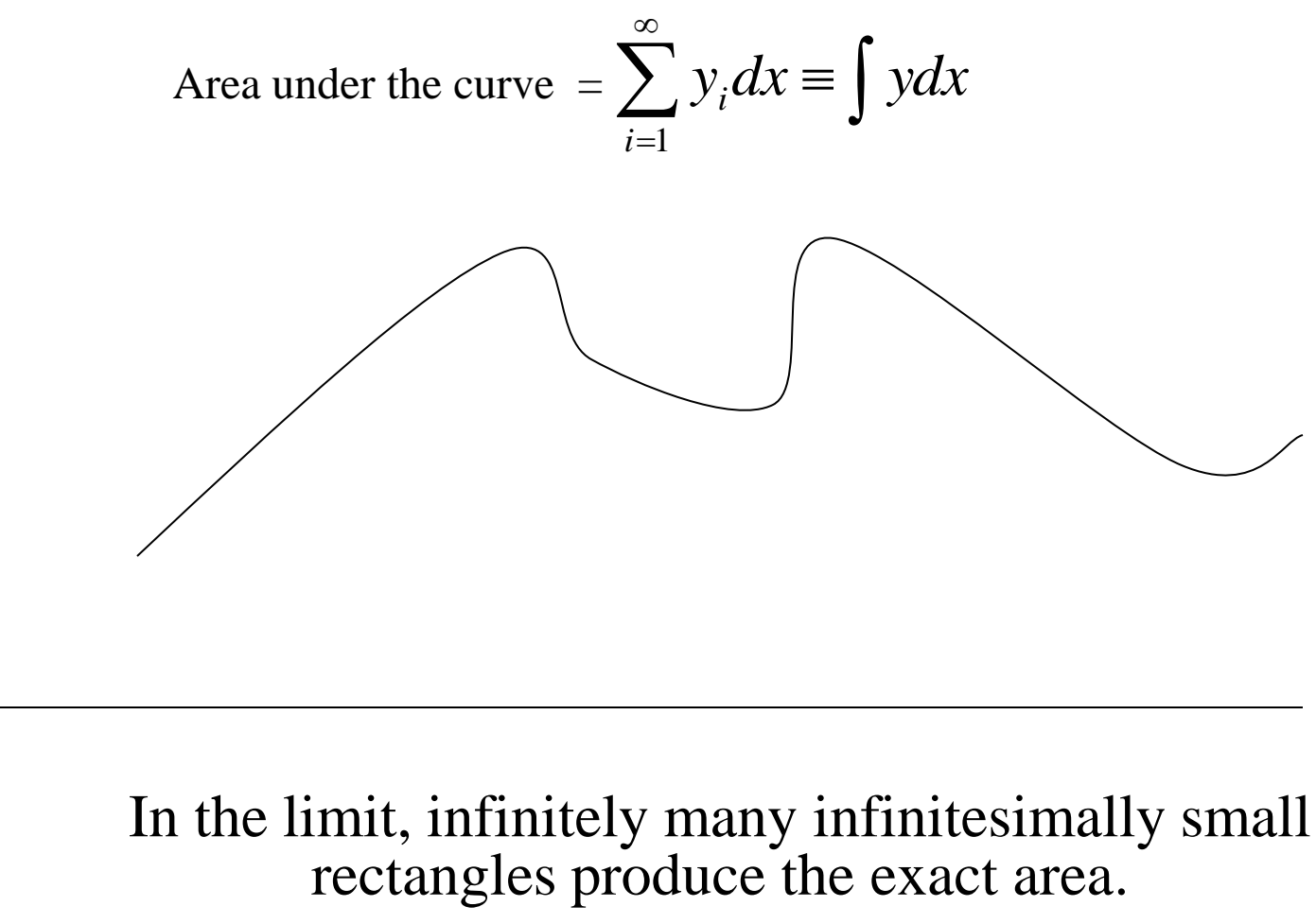

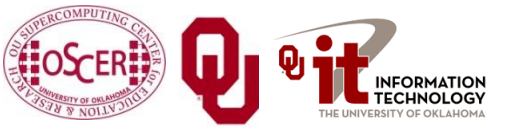

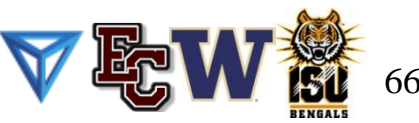

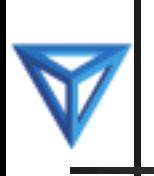

### **The Best Riemann Sum**

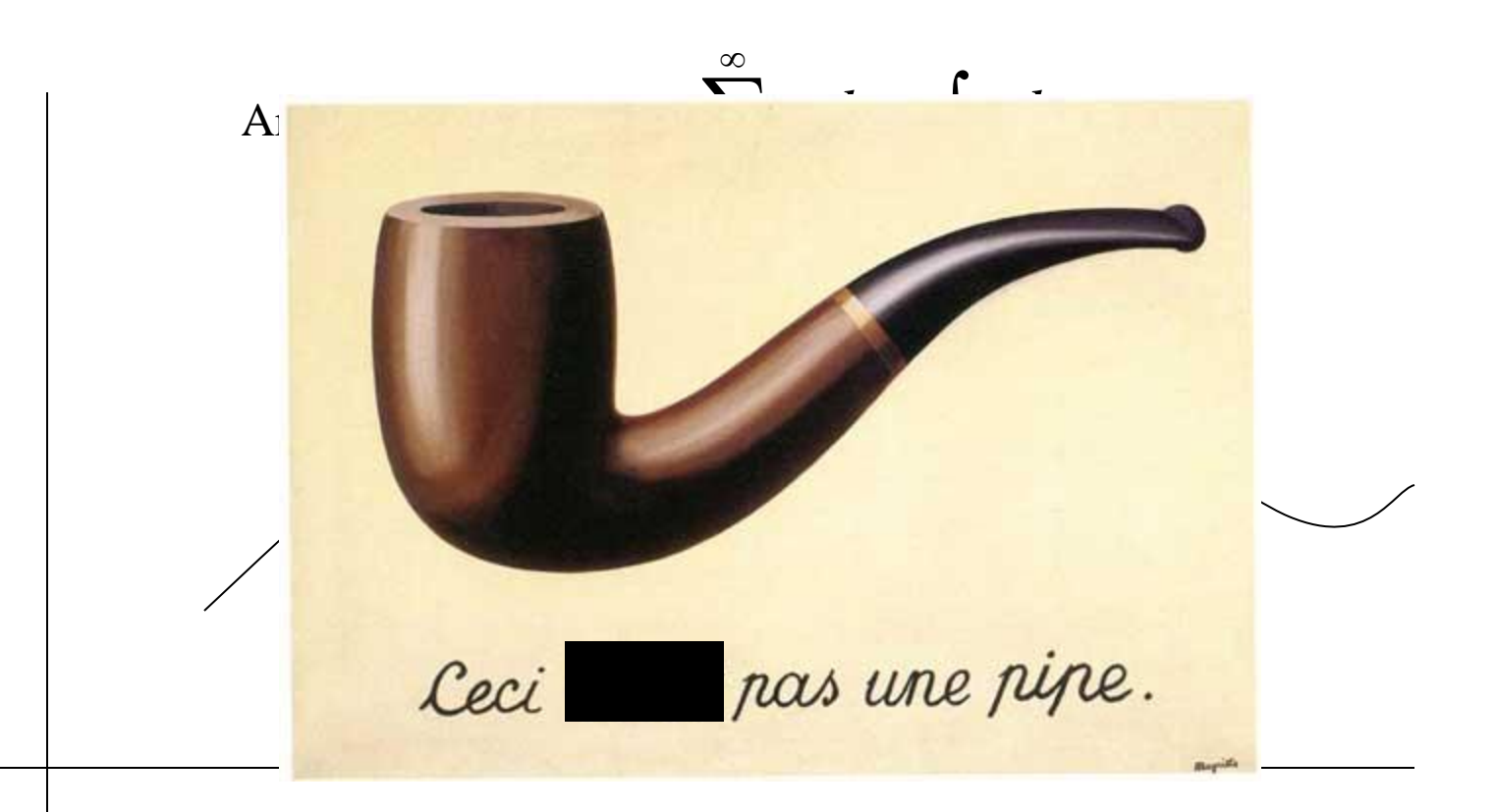

### In the limit, infinitely many infinitesimally small rectangles produce the exact area.

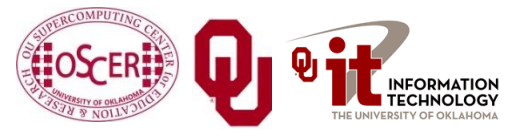

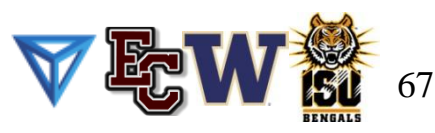

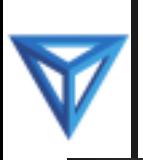

### **Differential Equations**

A differential equation is an equation in which differentials (for example, *dx*) appear as variables.

Most physics is best expressed as differential equations.

- Very simple differential equations can be solved in "closed form," meaning that a bit of algebraic manipulation gets the exact answer.
- Interesting differential equations, like the ones governing interesting physics, can't be solved in close form. **Solution**: approximate!

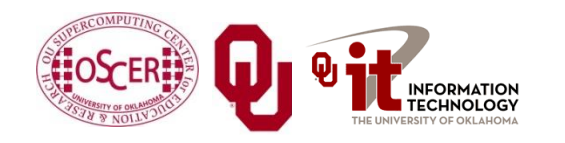

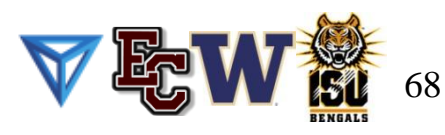

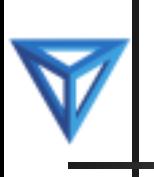

### **A Discrete Mesh of Data**

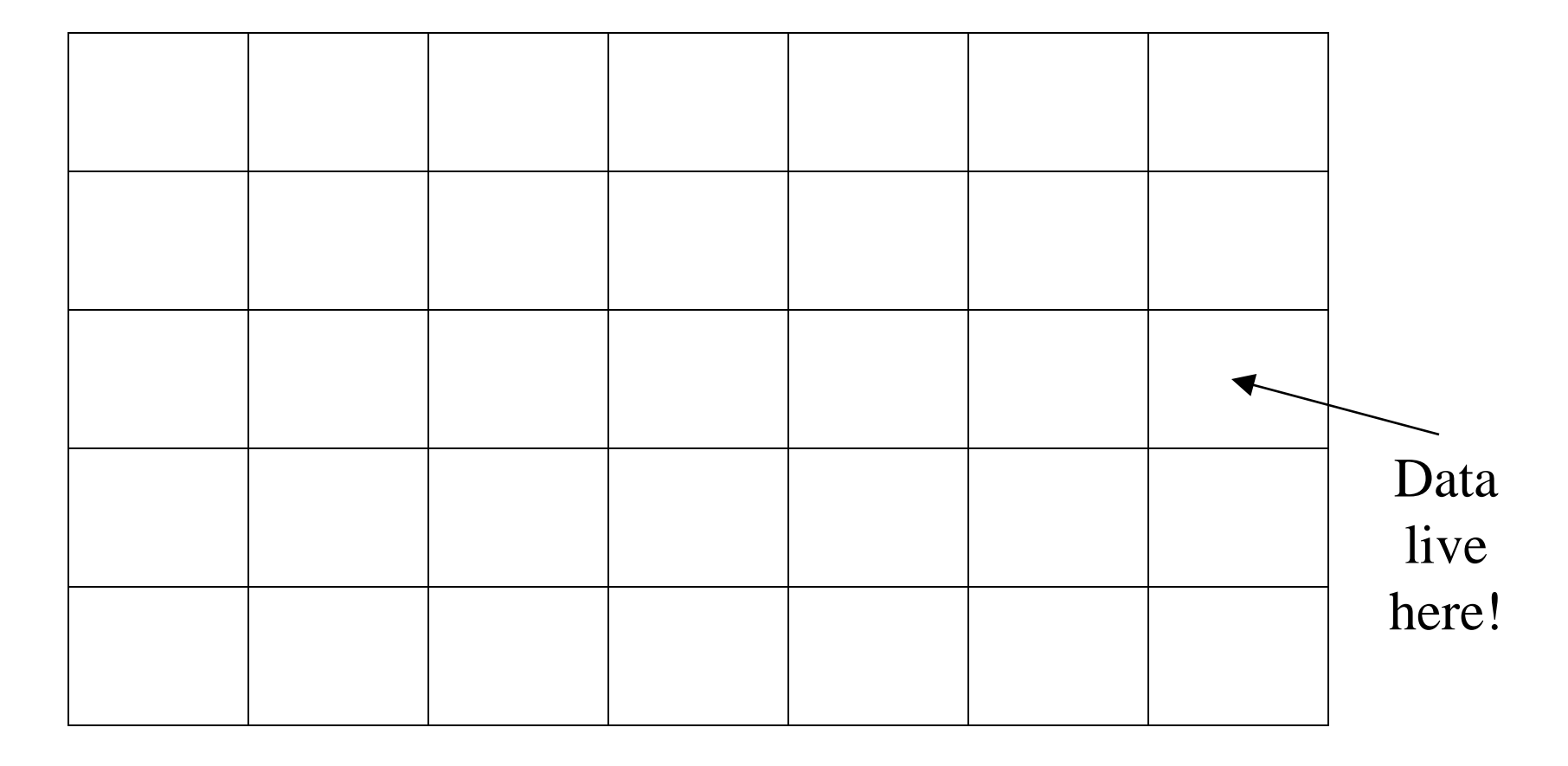

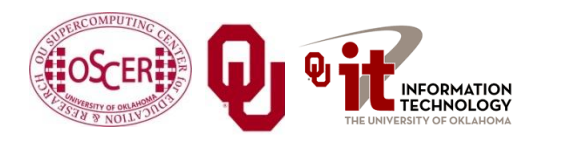

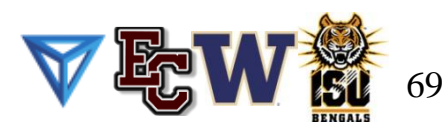

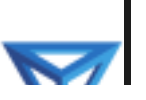

### **A Discrete Mesh of Data**

#### Thu, 25 May 2006, 8 am CDT (13Z) **Surface Temperature**

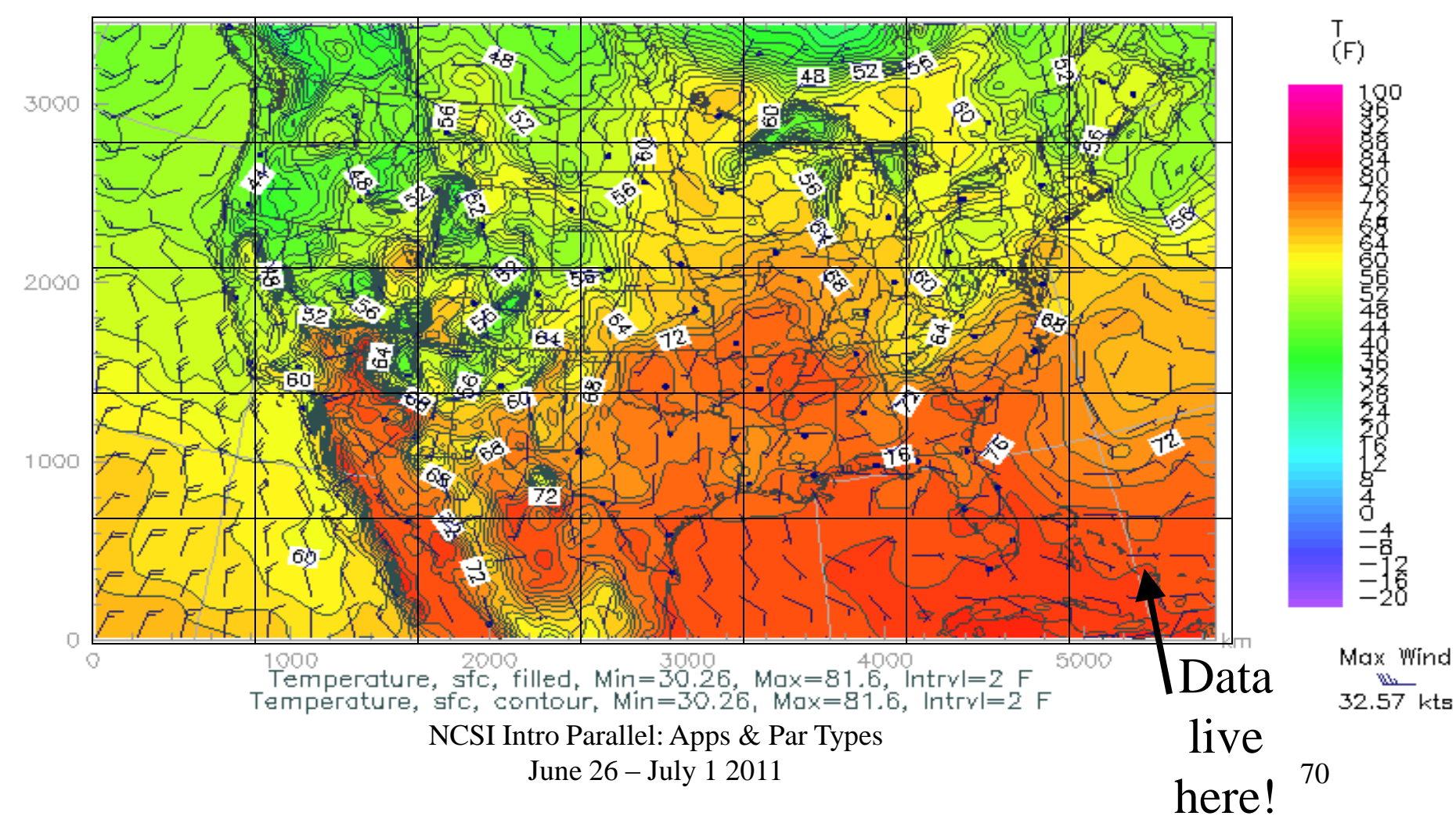

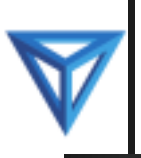

### **Finite Difference**

A typical (though not the only) way of approximating the solution of a differential equation is through finite differencing: convert each  $dx$  (infinitely thin) into a  $\Delta x$  (has finite nonzero width).

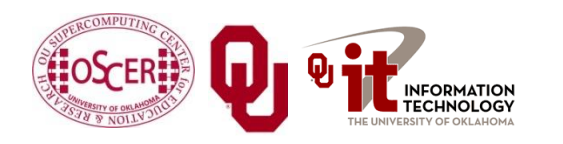

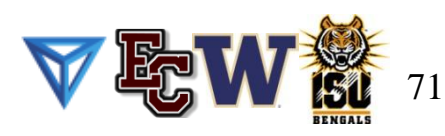

### **Navier-Stokes Equation**

$$
\frac{F_i}{V} = \frac{\partial}{\partial x_j} \left[ \eta \left( \frac{\partial u_i}{\partial x_j} + \frac{\partial u_j}{\partial x_i} \right) + \lambda \delta_{ij} \nabla \cdot \mathbf{u} \right]
$$

Differential Equation

$$
\frac{F_i}{V} = \frac{\Delta}{\Delta x_j} \left[ \eta \left( \frac{\Delta u_i}{\Delta x_j} + \frac{\Delta u_j}{\Delta x_i} \right) + \lambda \delta_{ij} \nabla \cdot \mathbf{u} \right]
$$

Finite Difference Equation

The Navier-Stokes equations governs the movement of fluids (water, air, etc).

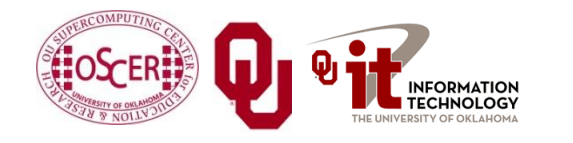

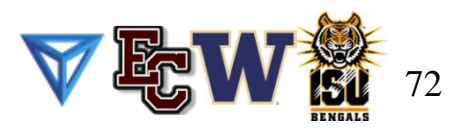
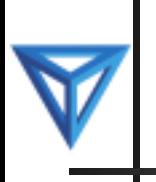

#### **Cartesian Coordinates**

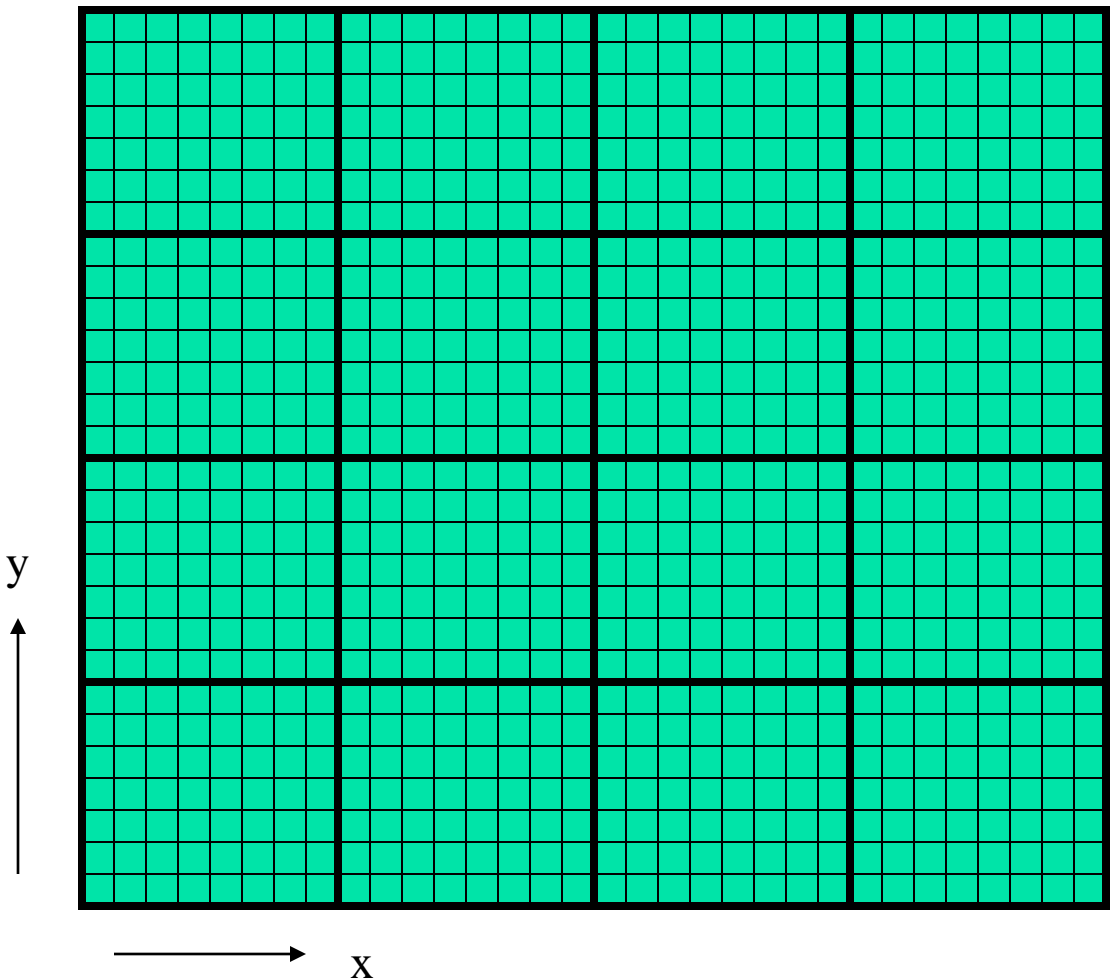

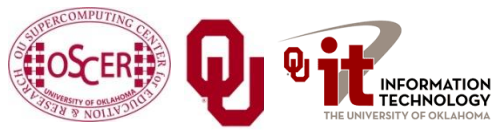

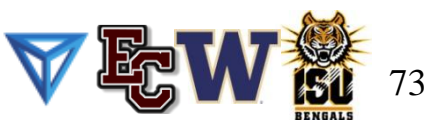

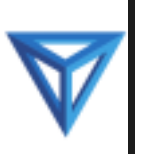

#### **Structured Mesh**

A *structured mesh* is like the mesh on the previous slide. It's nice and regular and rectangular, and can be stored in a standard Fortran or  $C$  or  $C_{++}$  array of the appropriate dimension and shape.

REAL,DIMENSION(nx,ny,nz) :: u

float u[nx][ny][nz];

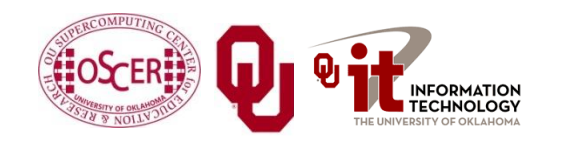

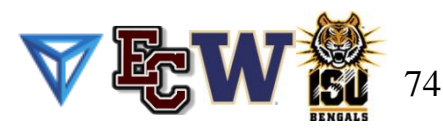

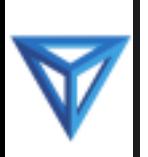

#### **Flow in Structured Meshes**

When calculating flow in a structured mesh, you typically use a finite difference equation, like so:

 $unew_{i,j} = F(\Delta t, \, uold_{i,j}, \, uold_{i-1,j}, \, uold_{i+1,j}, \, uold_{i,j-1}, \, uold_{i,j+1})$ 

- for some function F, where *uold*<sub>i,j</sub> is at time t and *unew*<sub>i,j</sub> is at time  $t + \Delta t$ .
- In other words, you calculate the new value of  $u_{i,j}$ , based on its old value as well as the old values of its immediate neighbors.

Actually, it may use neighbors a few farther away.

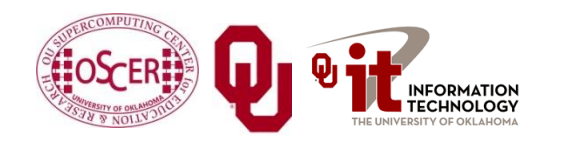

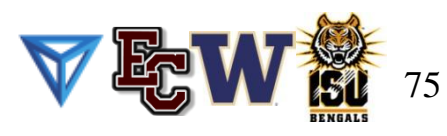

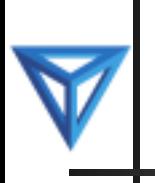

#### **Ghost Boundary Zones**

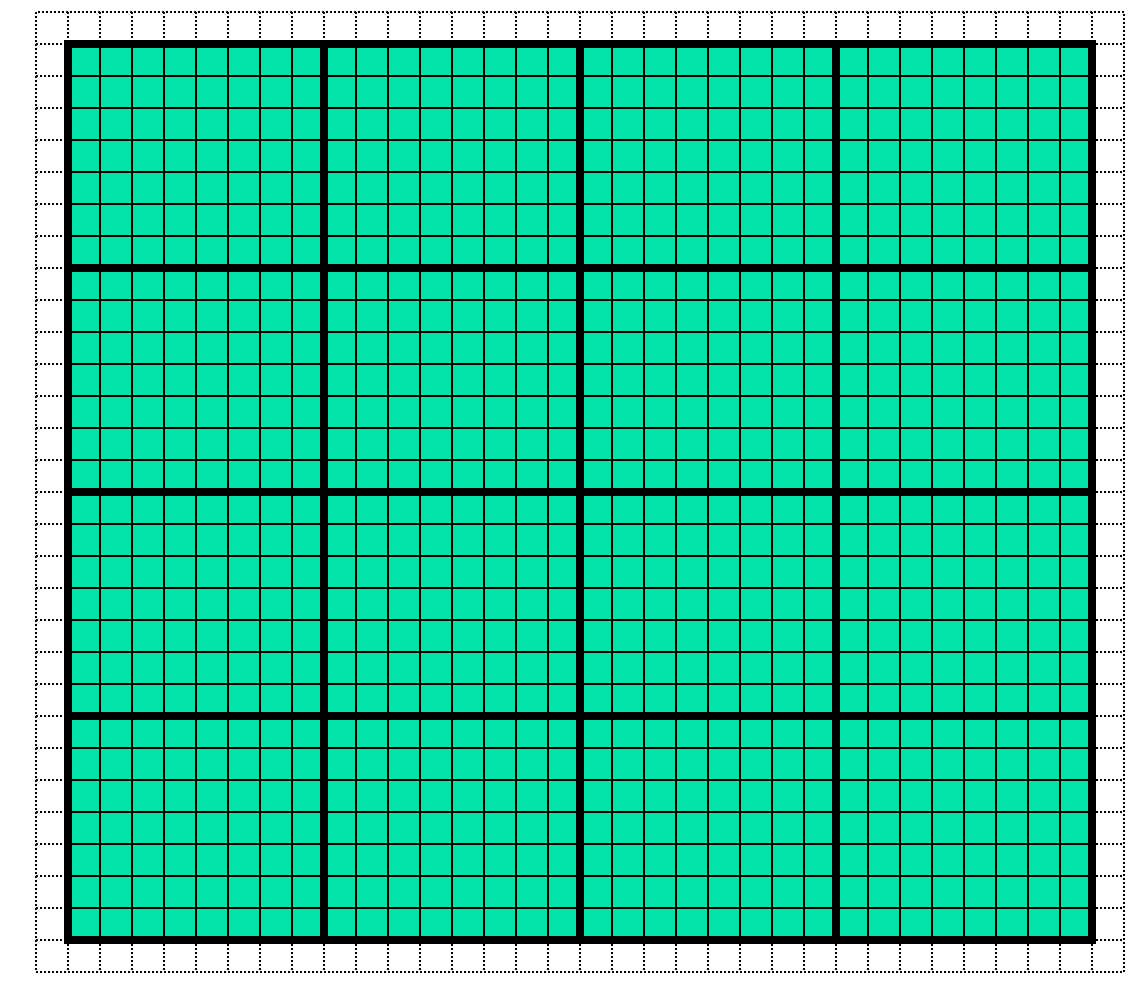

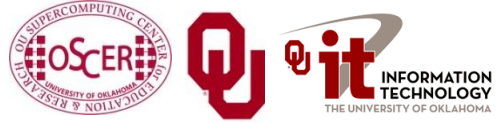

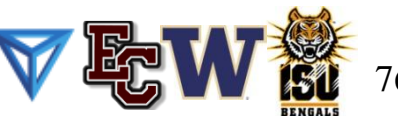

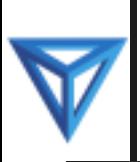

We want to calculate values in the part of the mesh that we care about, but to do that, we need values on the boundaries. For example, to calculate *unew*<sub>1,1</sub>, you need *uold*<sub>0,1</sub> and *uold*<sub>1,0</sub>. *Ghost boundary zones* are mesh zones that aren't really part of the problem domain that we care about, but that hold boundary data for calculating the parts that we do care about.

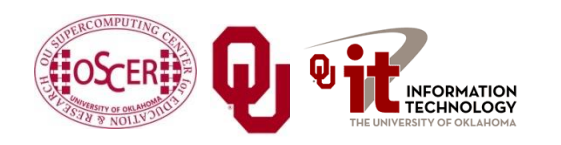

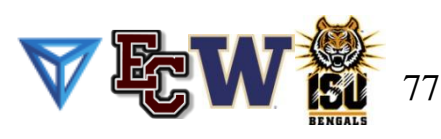

### **Using Ghost Boundary Zones (C)**

A good basic algorithm for flow that uses ghost boundary zones is:

```
for (timestep = 0;
     timestep < number_of_timesteps;
     timestep++) {
  fill_ghost_boundary(…);
  advance_to_new_from_old(…);
}
```
This approach generally works great on a serial code.

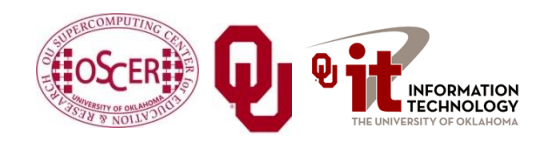

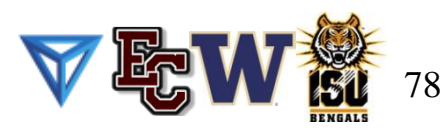

## **Using Ghost Boundary Zones (F90)**

A good basic algorithm for flow that uses ghost boundary zones is:

**DO timestep = 1, number\_of\_timesteps CALL fill\_ghost\_boundary(…) CALL advance\_to\_new\_from\_old(…) END DO**

This approach generally works great on a serial code.

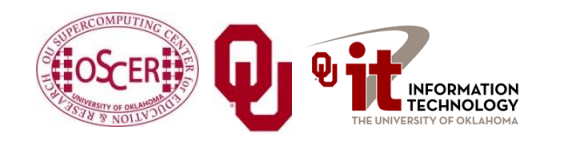

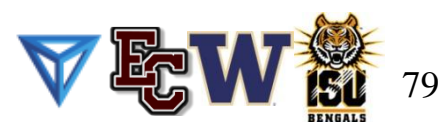

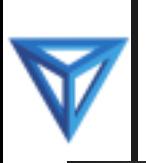

#### **Ghost Boundary Zones in MPI**

What if you want to parallelize a Cartesian flow code in MPI? You'll need to:

- decompose the mesh into *submeshes*;
- figure out how each submesh talks to its neighbors.

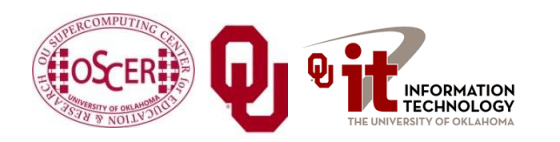

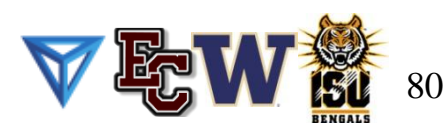

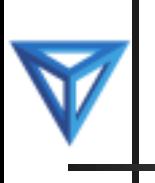

#### **Data Decomposition**

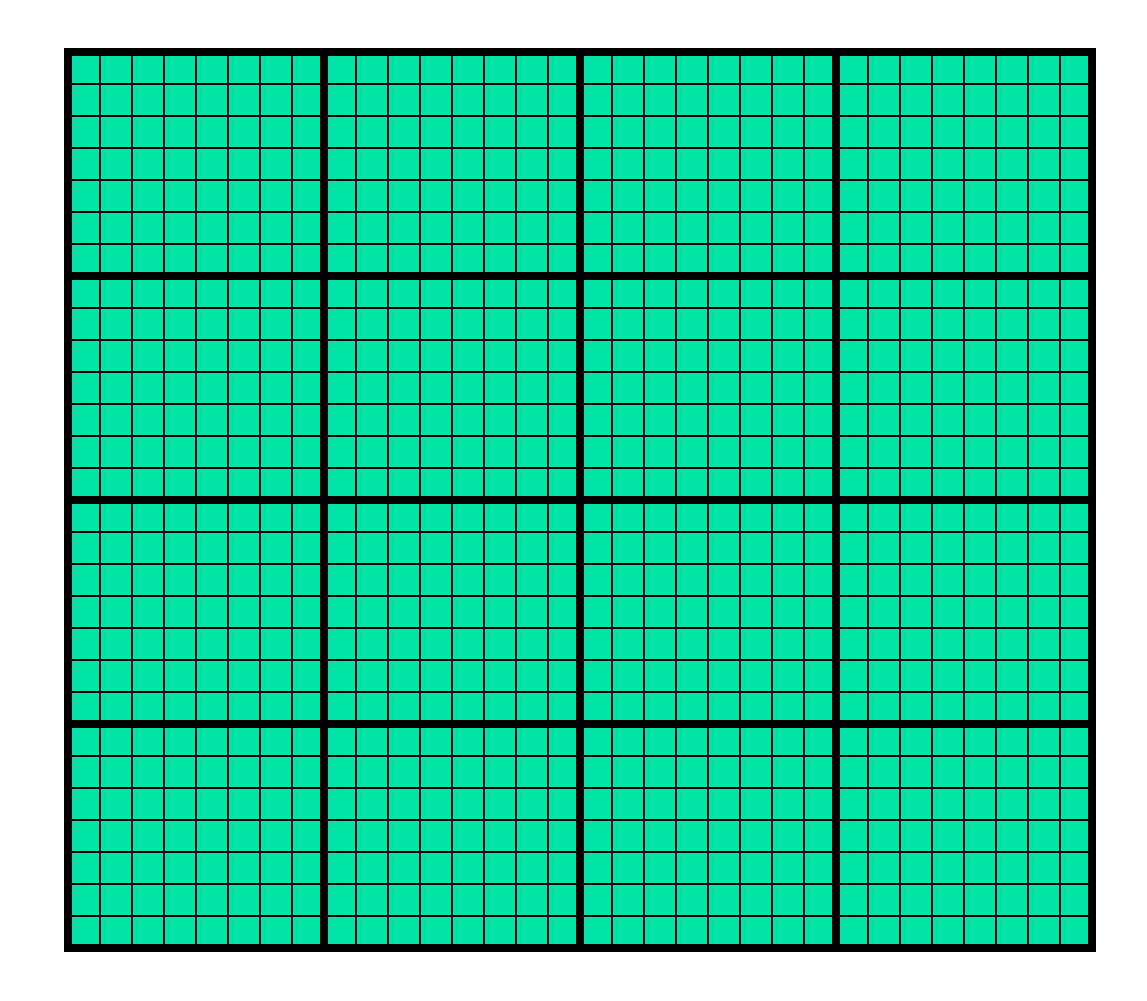

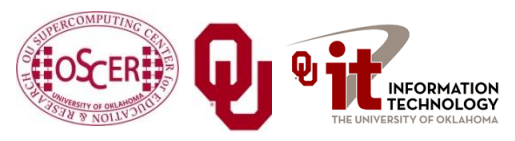

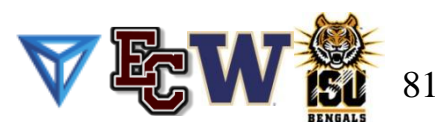

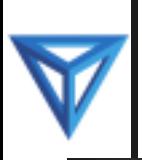

#### **Data Decomposition**

We want to split the data into chunks of equal size, and give each chunk to a processor to work on.

Then, each processor can work independently of all of the others, except when it's exchanging boundary data with its neighbors.

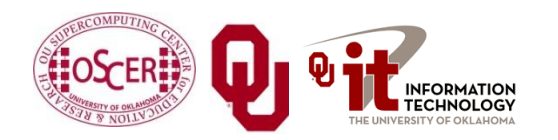

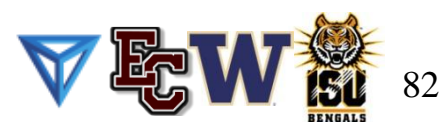

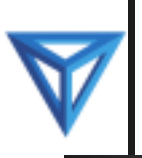

**MPI\_Cart\_\***

MPI supports exactly this kind of calculation, with a set of functions **MPI\_Cart\_\***:

- **MPI\_Cart\_create**
- **MPI\_Cart\_coords**
- **MPI\_Cart\_shift**

These routines create and describe a new communicator, one that replaces **MPI** COMM WORLD in your code.

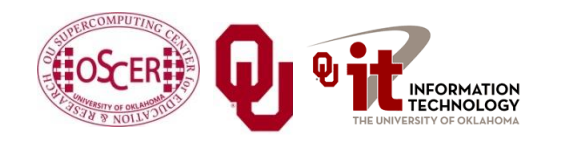

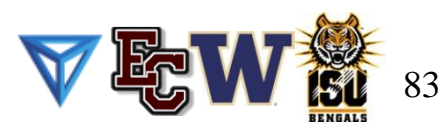

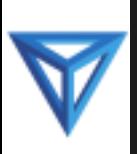

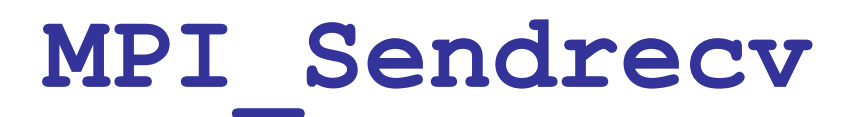

**MPI** Sendrecy is just like an **MPI** Send followed by an **MPI** Recv, except that it's much better than that.

With **MPI** Send and **MPI** Recv, these are your choices:

- Everyone calls **MPI** Recv, and then everyone calls **MPI\_Send**.
- Everyone calls **MPI** Send, and then everyone calls **MPI\_Recv**.
- Some call **MPI\_Send** while others call **MPI\_Recv**, and then they swap roles.

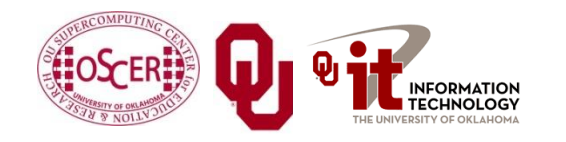

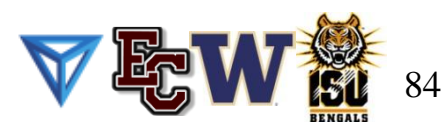

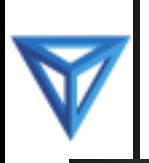

#### **Why not Recv then Send?**

Suppose that everyone calls **MPI** Recv, and then everyone calls **MPI\_Send**.

**MPI\_Recv(incoming\_data, ...); MPI\_Send(outgoing\_data, ...);**

Well, these routines are *blocking*, meaning that the communication has to complete before the process can continue on farther into the program.

That means that, when everyone calls **MPI** Recv, they're waiting for someone else to call **MPI\_Send**. We call this *deadlock*.

Officially, the MPI standard guarantees that **THIS APPROACH WILL ALWAYS FAIL**.

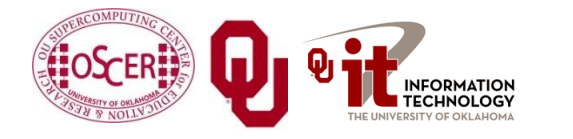

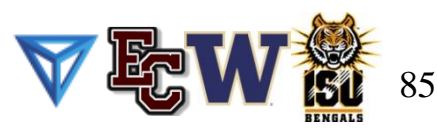

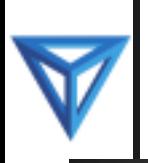

#### **Why not Send then Recv?**

Suppose that everyone calls **MPI** Send, and then everyone calls **MPI\_Recv**:

**MPI\_Send(outgoing\_data, ...); MPI\_Recv(incoming\_data, ...);**

Well, this will only work if there's enough *buffer space* available to hold everyone's messages until after everyone is done sending.

Sometimes, there isn't enough buffer space.

Officially, the MPI standard allows MPI implementers to support this, but **it isn't part of the official MPI standard**; that is, a particular MPI implementation doesn't have to allow it, so **THIS WILL SOMETIMES FAIL**.

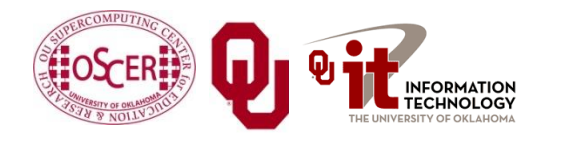

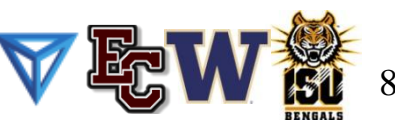

Suppose that some processors call **MPI** Send while others call **MPI** Recv, and then they swap roles:

```
if ((my_rank % 2) == 0) {
 MPI_Send(outgoing_data, ...);
 MPI_Recv(incoming_data, ...);
}
else {
 MPI_Recv(incoming_data, ...);
 MPI_Send(outgoing_data, ...);
}
```
This will work, and is sometimes used, but it can be painful to manage – especially if you have an odd number of processors.

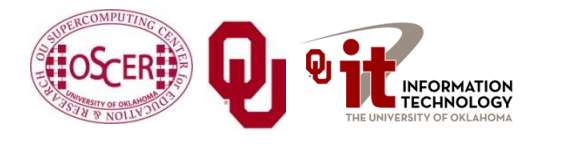

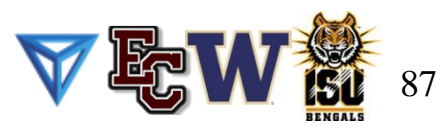

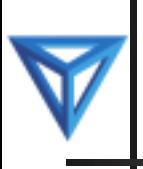

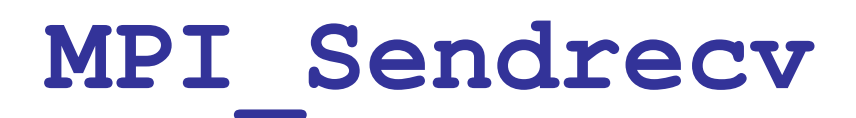

**MPI** Sendrecy allows each processor to simultaneously send to one processor and receive from another.

- For example,  $P_1$  could send to  $P_0$  while simultaneously receiving from  $P_2$ .
- (Note that the send and receive don't have to literally be simultaneous, but we can treat them as so in writing the code.)
- This is exactly what we need in Cartesian flow: we want the boundary data to come in from the east while we send boundary data out to the west, and then vice versa. These are called *shifts*.

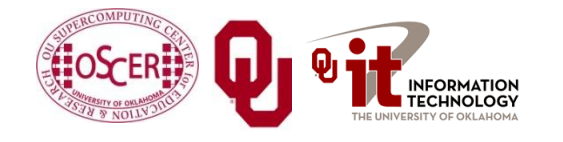

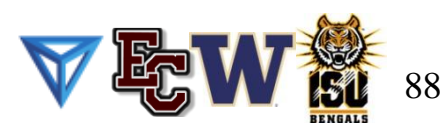

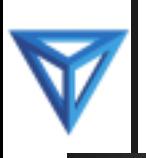

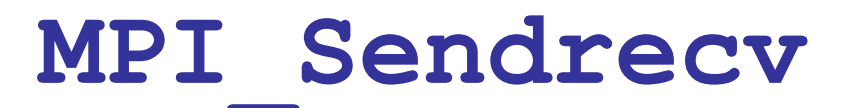

**mpi\_error\_code = MPI\_Sendrecv( westward\_send\_buffer, westward\_send\_size, MPI\_REAL, west\_neighbor\_process, westward\_tag, westward\_recv\_buffer, westward\_recv\_size, MPI\_REAL, east\_neighbor\_process, westward\_tag, cartesian\_communicator, mpi\_status);** This call sends to **west\_neighbor\_process** the data in **westward\_send\_buffer**, and at the same time receives from **east neighbor process** a bunch of data that end up in **westward** recv buffer.

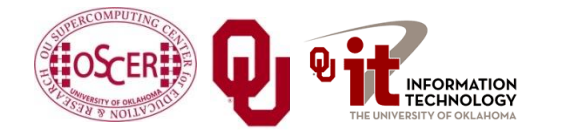

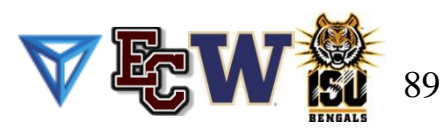

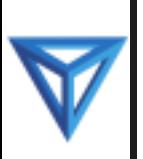

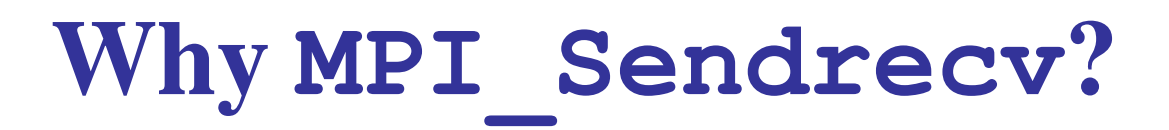

The advantage of **MPI** Sendrecy is that it allows us the luxury of no longer having to worry about who should send when and who should receive when.

This is exactly what we need in Cartesian flow: we want the boundary information to come in from the east while we send boundary information out to the west – without us having to worry about deciding who should do what to who when.

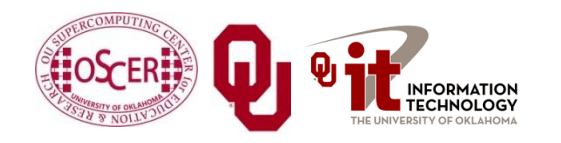

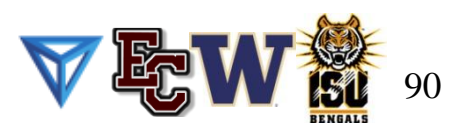

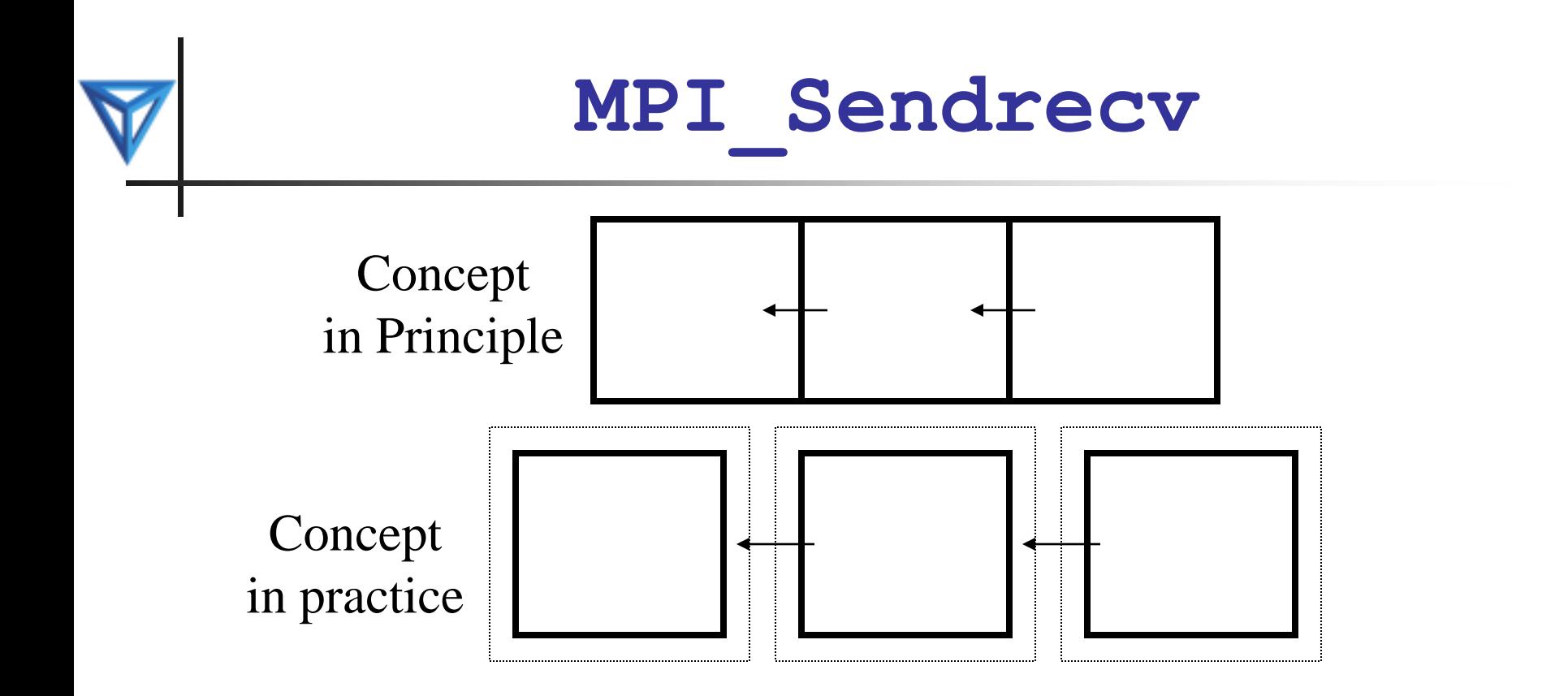

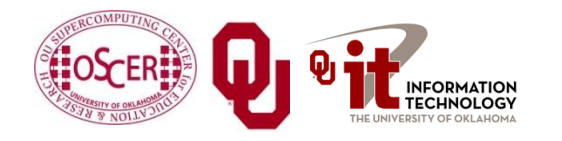

NCSI Intro Parallel: Apps & Par Types June 26 - July 1 2011

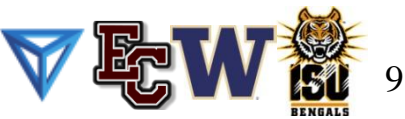

91

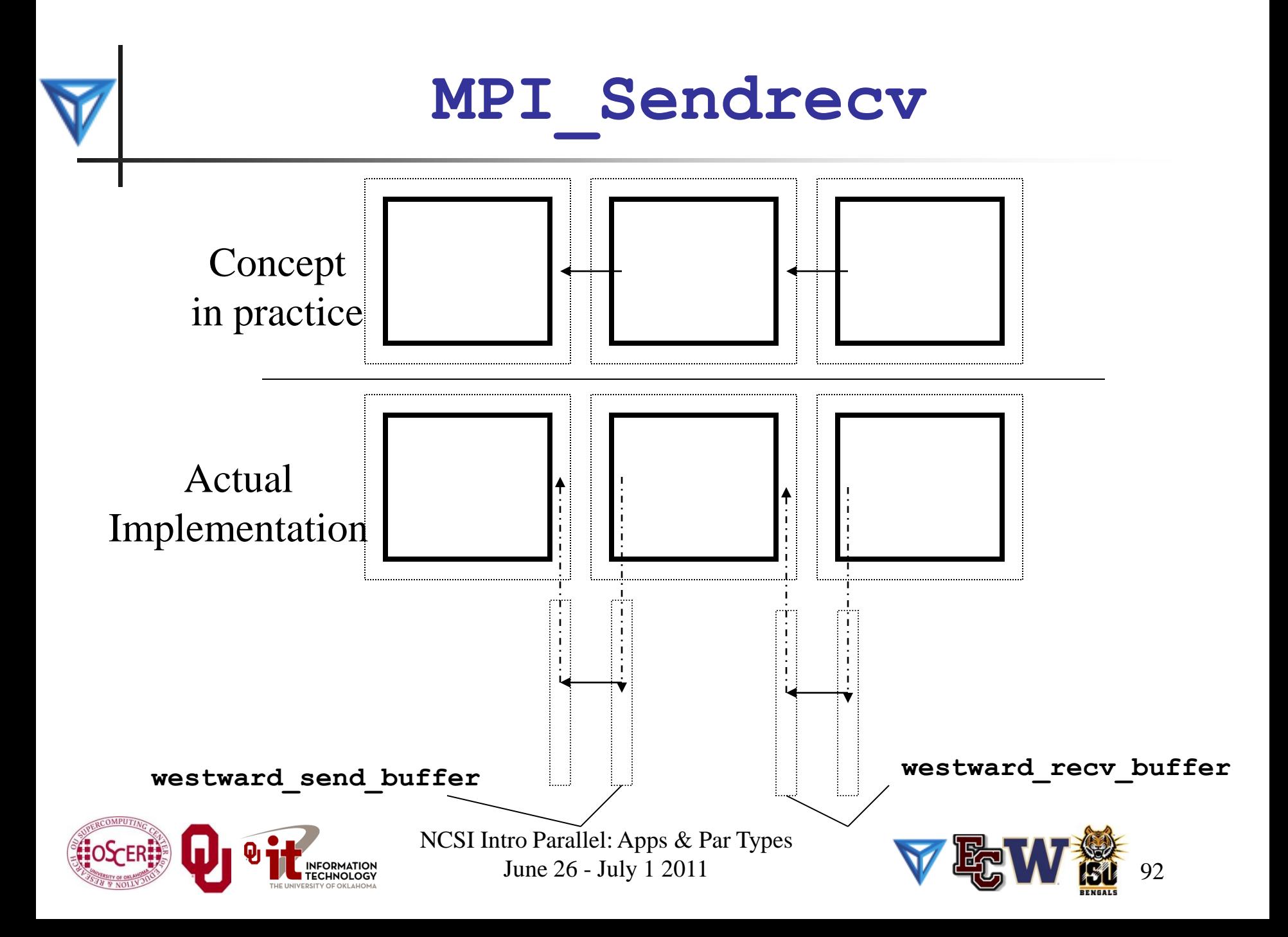

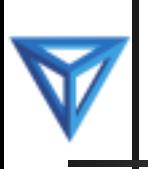

#### **What About Edges and Corners?**

- If your numerical method involves faces, edges and/or corners, don't despair.
- It turns out that, if you do the following, you'll handle those correctly:
- When you send, send the entire ghost boundary's worth, including the ghost boundary of the part you're sending.
- $\blacksquare$  Do in this order:
	- all east-west:
	- all north-south;
	- all up-down.
- At the end, everything will be in the correct place.

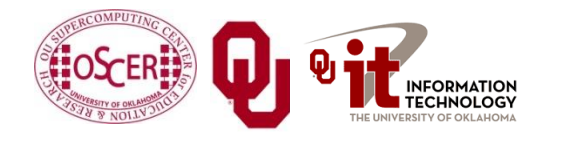

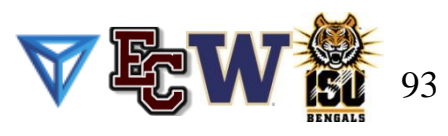

## **Thanks for your attention!**

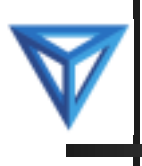

# **Questions?**

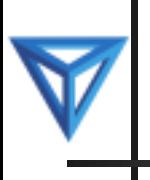

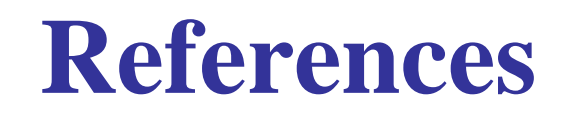

[1] [http://en.wikipedia.org/wiki/Monte\\_carlo\\_simulation](http://en.wikipedia.org/wiki/Monte_carlo_simulation) [2] [http://en.wikipedia.org/wiki/N-body\\_problem](http://en.wikipedia.org/wiki/N-body_problem) [3] [http://lostbiro.com/blog/wp](http://lostbiro.com/blog/wp-content/uploads/2007/10/Magritte-Pipe.jpg)[content/uploads/2007/10/Magritte-Pipe.jpg](http://lostbiro.com/blog/wp-content/uploads/2007/10/Magritte-Pipe.jpg)

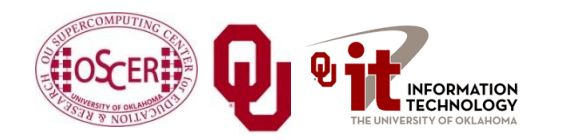

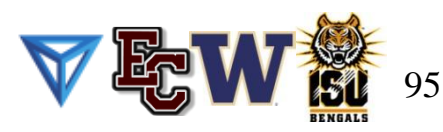